# **Relations spatiales directionnelles et reconnaissance des formes**

# **Laurent Wendling**

Nancy I - LORIA Equipe QGAR

# **Equipe QGAR :**

#### **Thème :**

Analyse et interprétation de documents techniques

## **Axe privilégié (S. Tabbone, L. Wendling )** :

Recherche par le contenu dans des documents graphiques

## **Recherche par le contenu dans des documents graphiques**

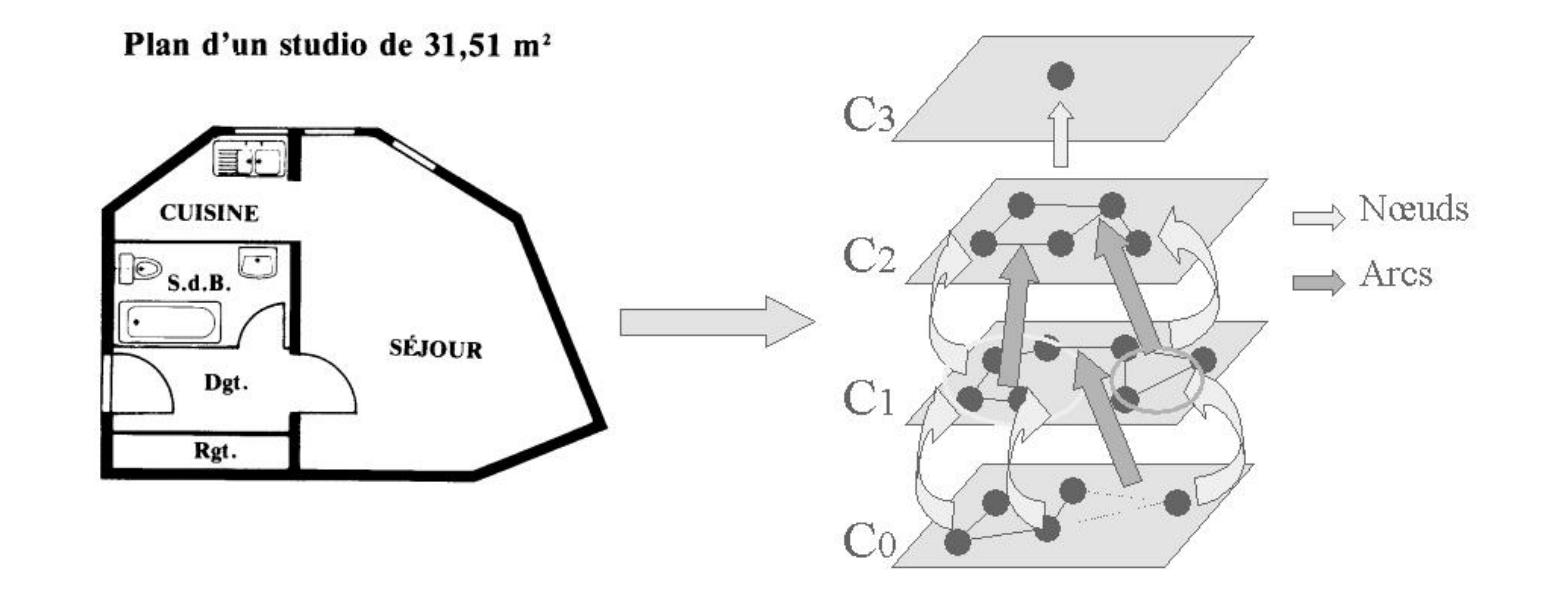

- **Extractions des couches:** symboles complexes, flèche, *texture*...
- **Construction du graphe :** *hiérarchie*, relations spatiales...
- **Recherche d'informations:** *appariement*, passage à l'échelle...

#### **Couches: Texte, Graphique et Symboles complexes** Plan d'un 3 pièces de 64.72 m<sup>2</sup> Plan d'un 3 pièces de 64,72 m<sup>2</sup> **A1**  $\left(\begin{array}{c} 0 \\ 0 \end{array}\right)$  $\Box$ **CUISINE SÉJOUR** SÉJOU **A2** ig il **A3**  $\epsilon$ **A4** *Plan Murs Texte(+) Symbole*  $-$  **Méthode de Fletcher & Kasturi**  $\Rightarrow$  Texte + Graphique  $\mathbf{Extraction}$  **d'objets**  $\Rightarrow$  Définitions de Signatures

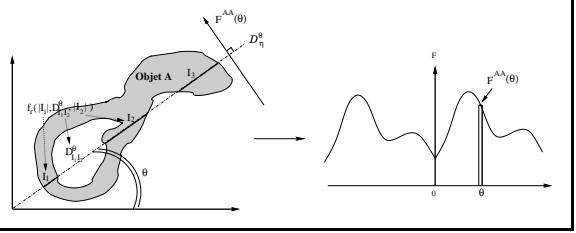

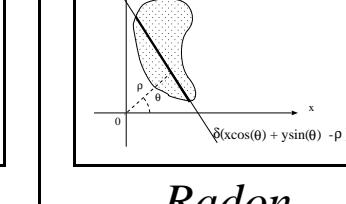

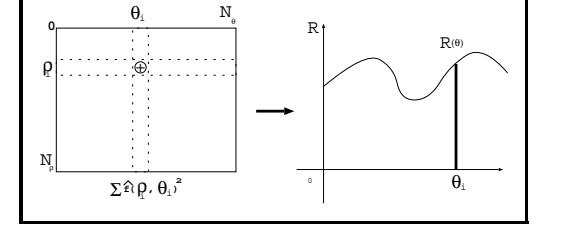

*Histogramme de Forces Radon*

- 
- $P$ **Propriétés géométriques**  $\Rightarrow$  Translation, rotation, homothétie.

# **Plan de l´exposé**

#### **Relations spatiales**

Historique Histogramme de forces Applications

#### – **Reconnaissance des formes**

F-signature Segmentation floue Graphe relationnel

#### – **Perspecti ves**

Autres relations Agrégation multicritères

## **Relations spatiales directionnelles**

### **Historique**

Freeman (75): description de la position relative  $\Rightarrow$  relations spatiales « à gauche de », « à droite de », « au dessus de », ...

#### **Barycentre et rectangle englobant**

*Avantages:* simple, rapide, objets nets ou flous, pixels et vecteurs *Inconvénients:* résultats non satisfaisants, barycentres confondus

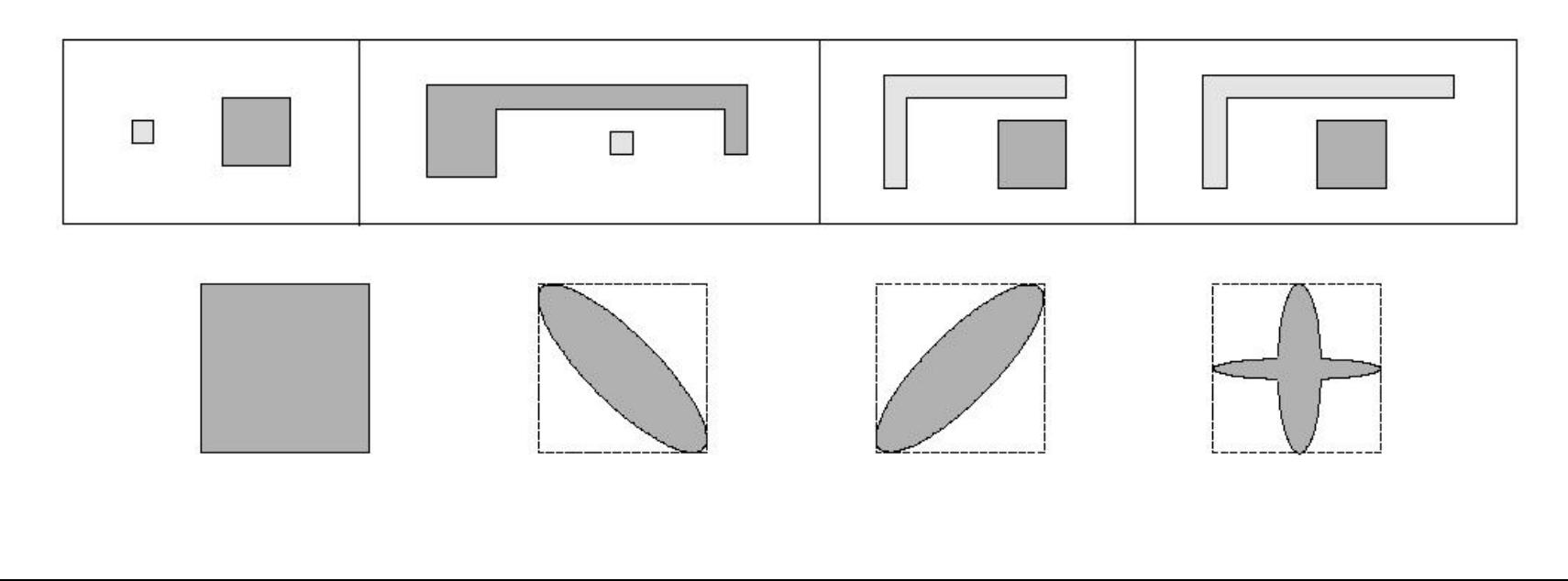

## **Histogramme d´angles**

#### **Principe**

- Moyenne d´angles et calcul d´une fonction d´appartenance suivant un prototype trapézoïdal (ou moyenne des degrés d´appartenance)

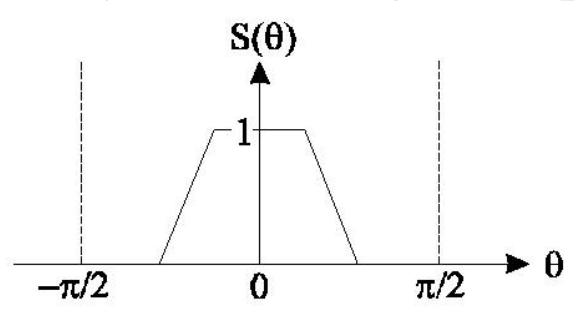

- Calcul de compatibilité suivant un prototype sinusoïdal *Avantages:* objets nets et flous, relativement simple *Inconvénients* : pas de données vecteurs, lente (arc tangente), importance du pas, non isotrope.

**Autres méthodes:** réseaux de neurones (applications), ...

## **Evaluation de la position relative**

Approche classique Notre méthode

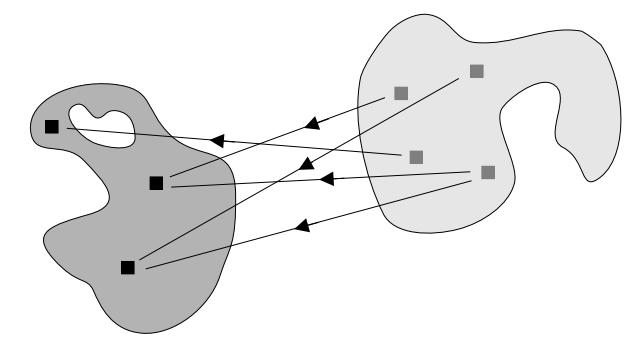

Manipulation de points Sections longitudinales

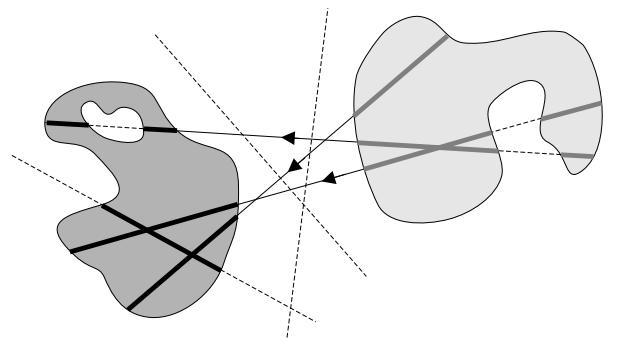

Distance entre objets

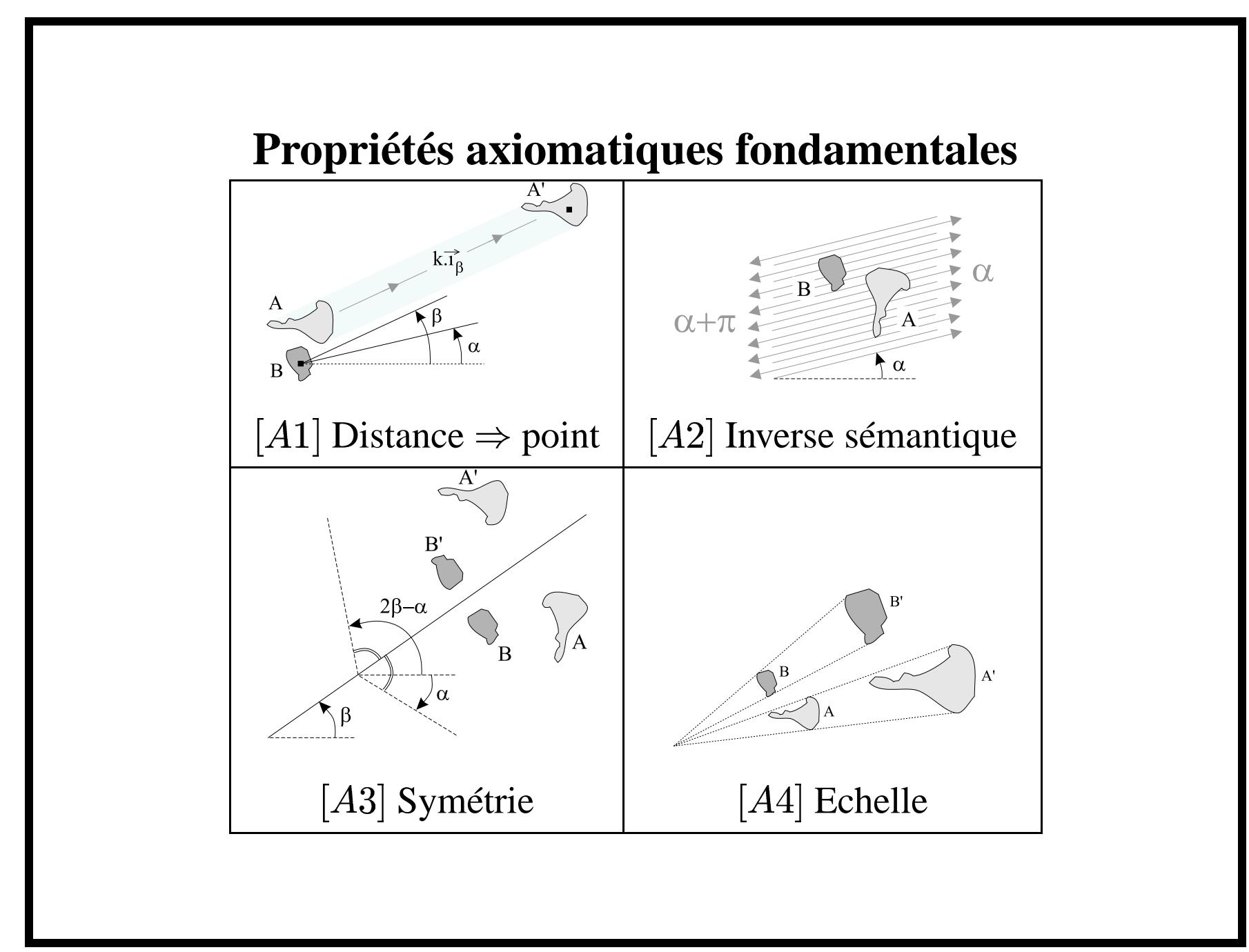

## **Relations spatiales entre points**

On considère pour n'importe quel réel  $r : \varphi_r(d) = 1/d^r$ 

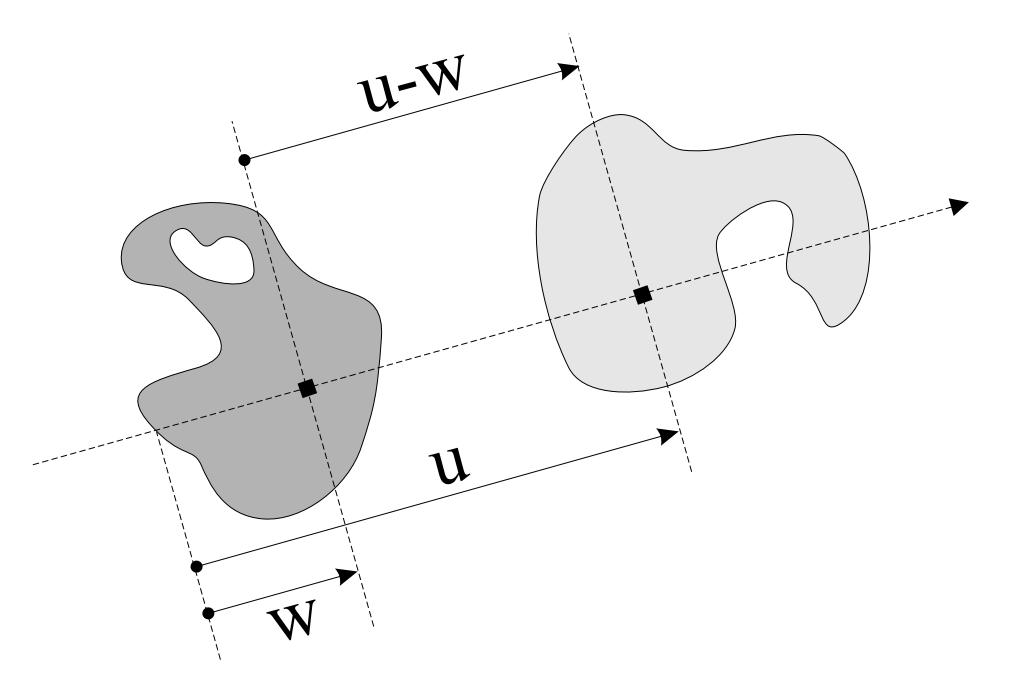

FIG. 1 – calcul entre deux points :  $\varphi(u - w)$ 

## **Relations spatiales entre segments**

On considère  $f_r$  la fonction générée par  $\varphi_r$ 

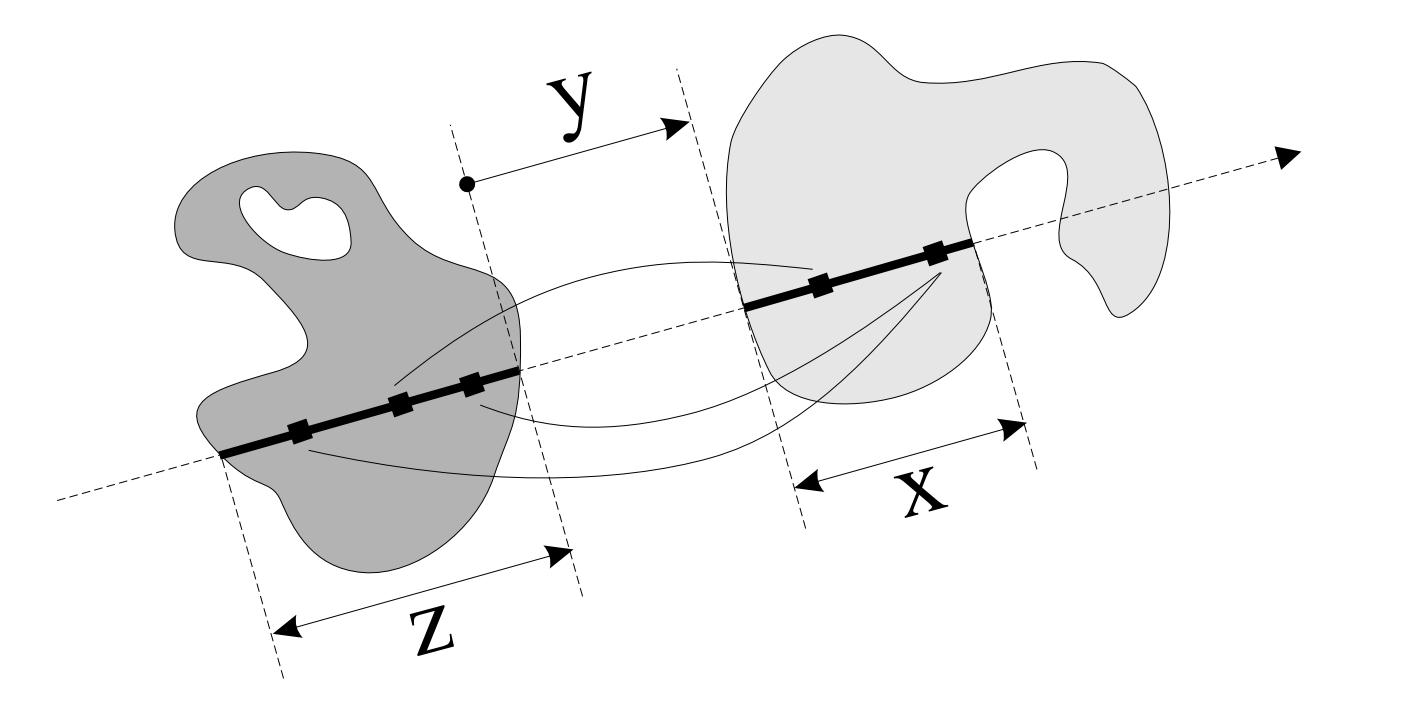

FIG. 2 - *Entre d*<br> $\int_{y+z}^{x+y+z} \left( \int_0^z \varphi(u-w) \, dw \right) \, du$ segments:  $f(x,y,z)$  $deux$  $\equiv$ 

### **Fonctions étudiées**

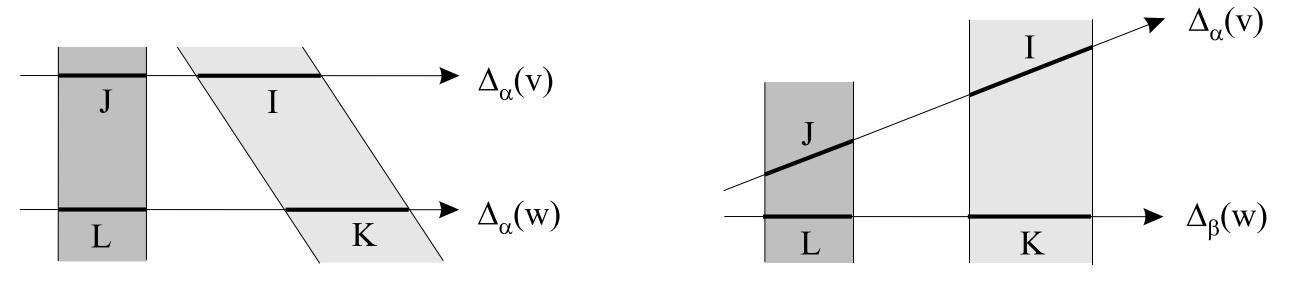

FIG.  $3 - Deux$  hypothèses [H1] et [H2]

[H1]  $r = 0 \Rightarrow f_0(I,d,J) = f_0(K,d',L)$  pas d'influence de la distance. [H2]  $r = 2 \Rightarrow f_2(I,d,J) = f_2(K,d',L) = f_2(I,d,J) = f_2(hK,hd,hL)$ prise en compte de la distance.

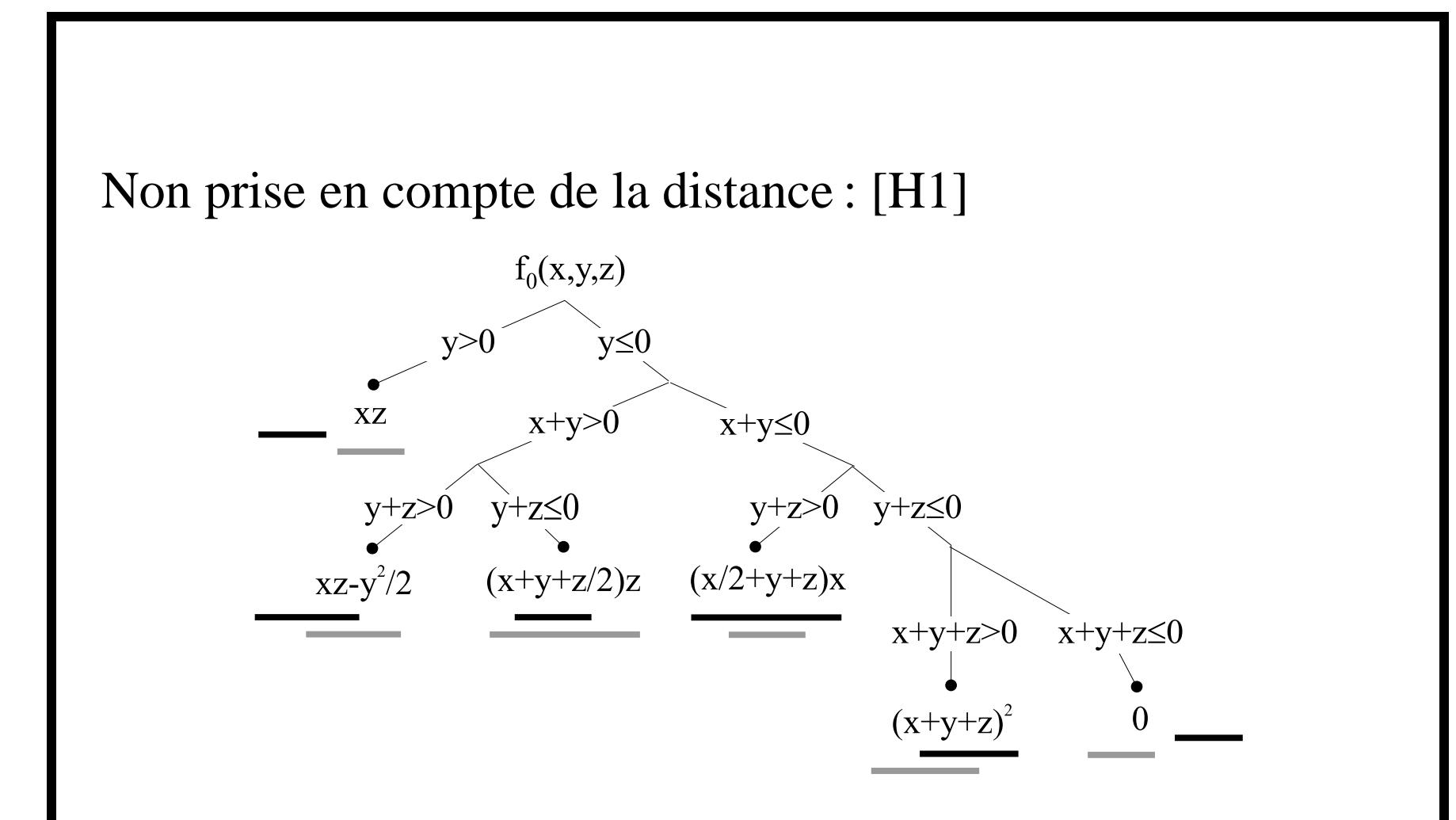

FIG. 4 – Valeur de  $f_{r=0}$  entre deux segments

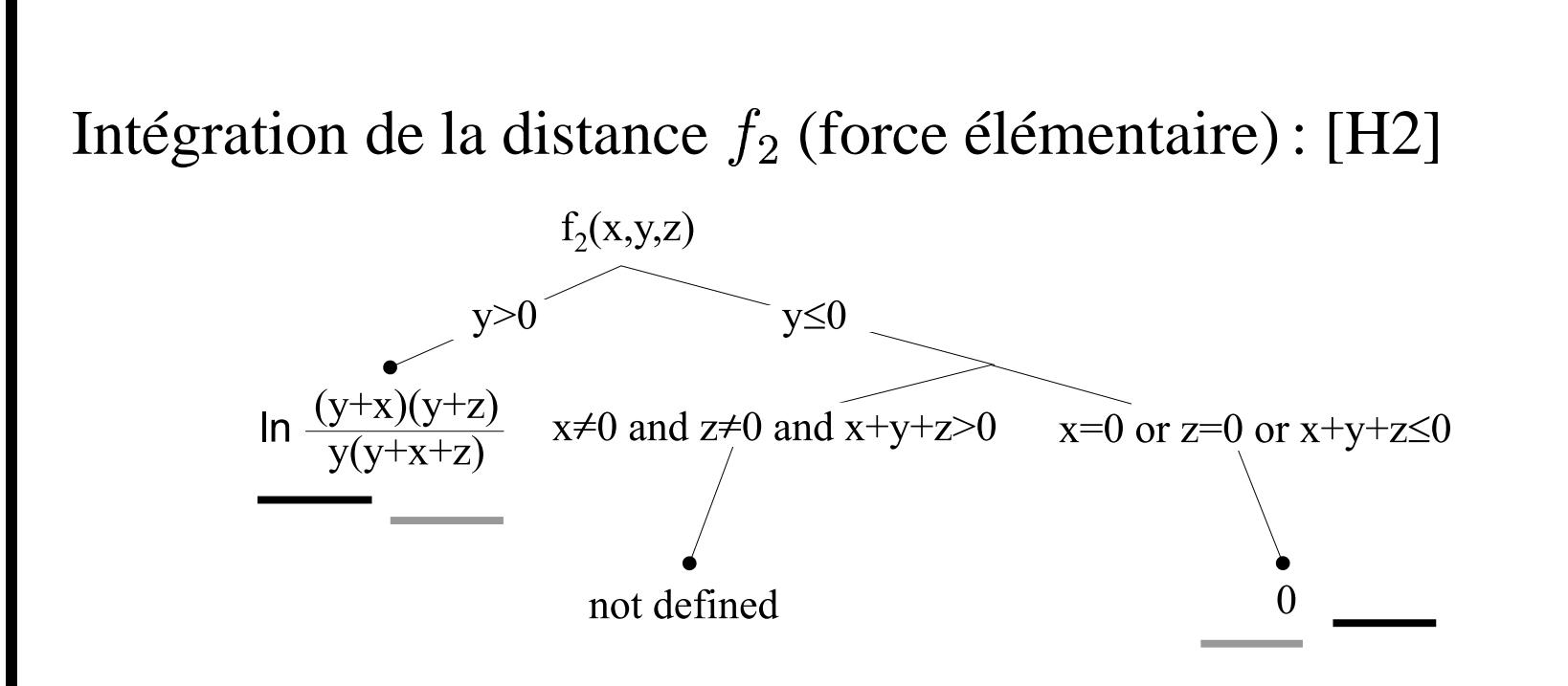

FIG. 5 – *Valeur de* 1/*entre deux segments*

Extension possible [H2]  $\Rightarrow$  [H1] lors d'un chevauchement entre objets (20 situations entre segments).

## **Sections longitudinales**

On considère  $F_r$  la fonction générée par  $f_r$ 

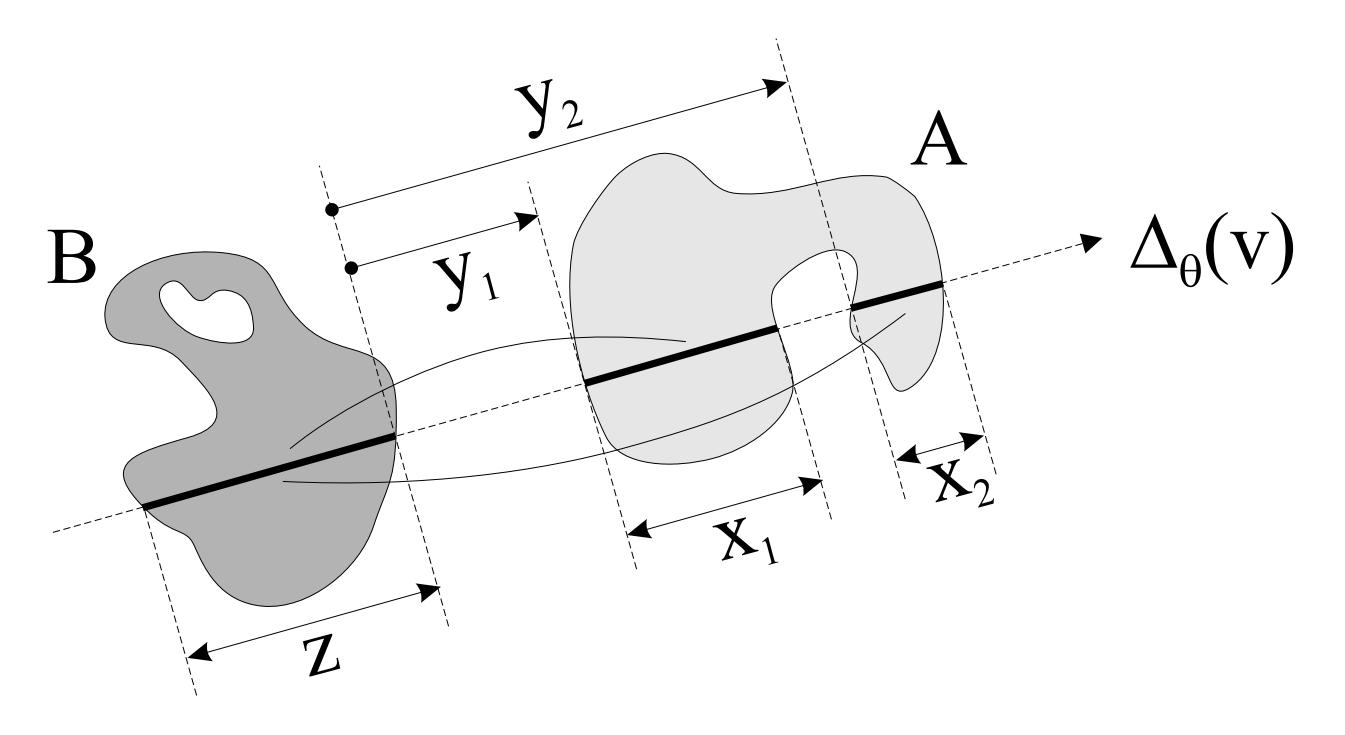

FIG. 6 – Pour tous les segments:  $F(\theta, A_{\theta}(v), B_{\theta}(v)) = f(x_1, y_1, z) +$  $f(x_2,y_2,z)$ 

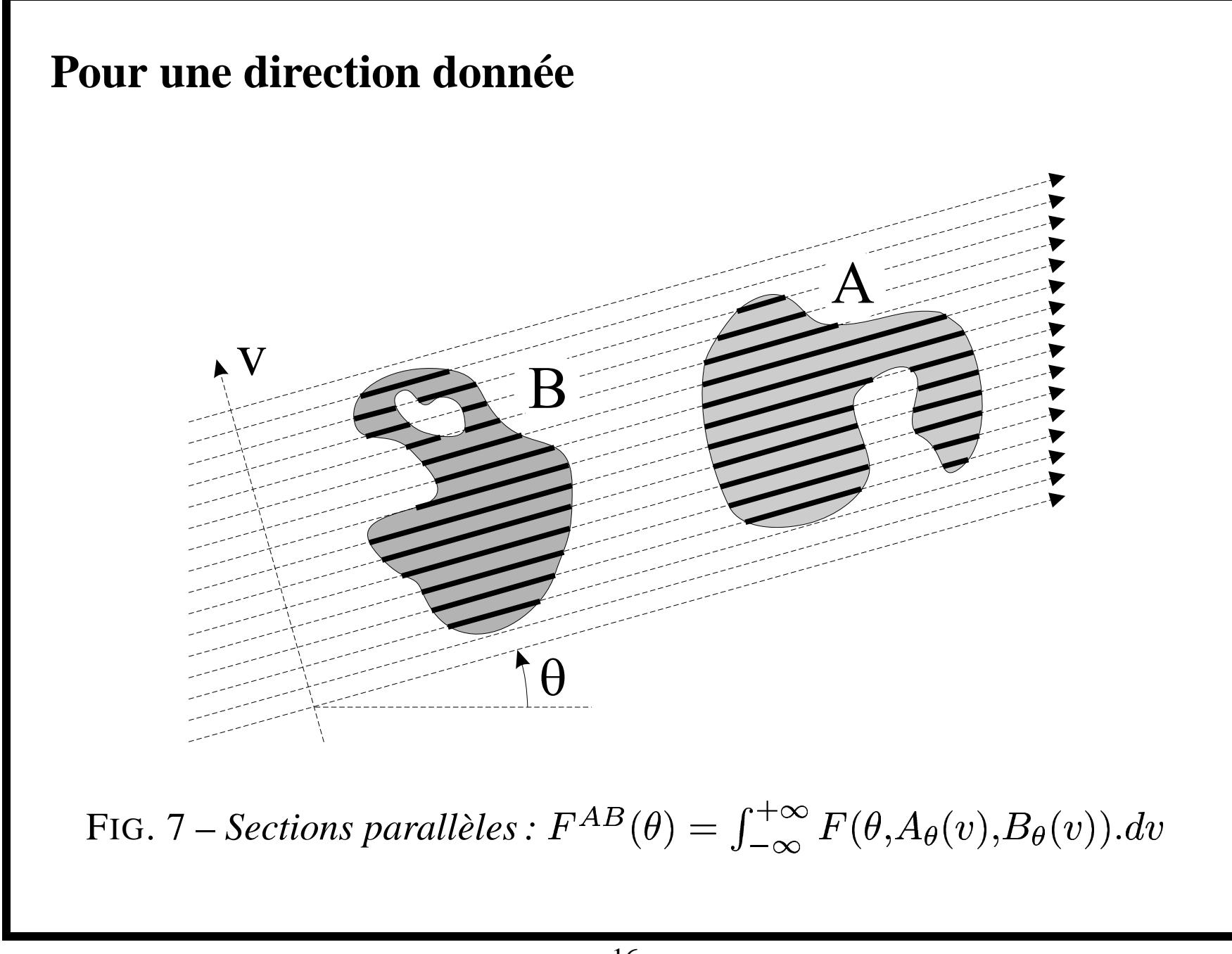

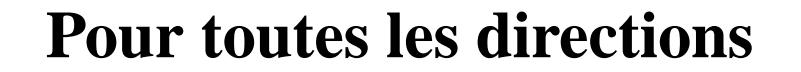

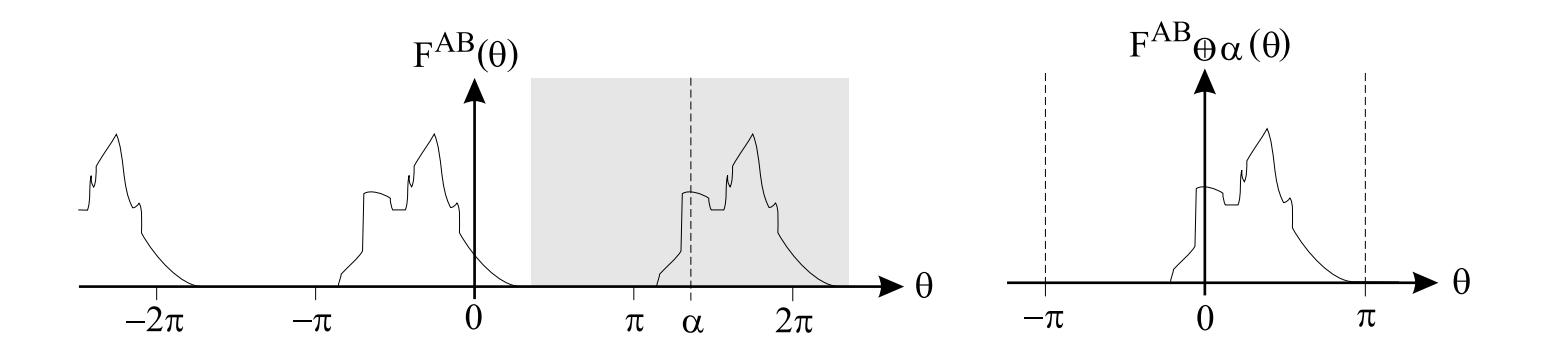

FIG. 8 – Histogramme directionnel :  $\mathcal{R}_{\alpha}(A,B) = H(F^{AB} \oplus \alpha)$ 

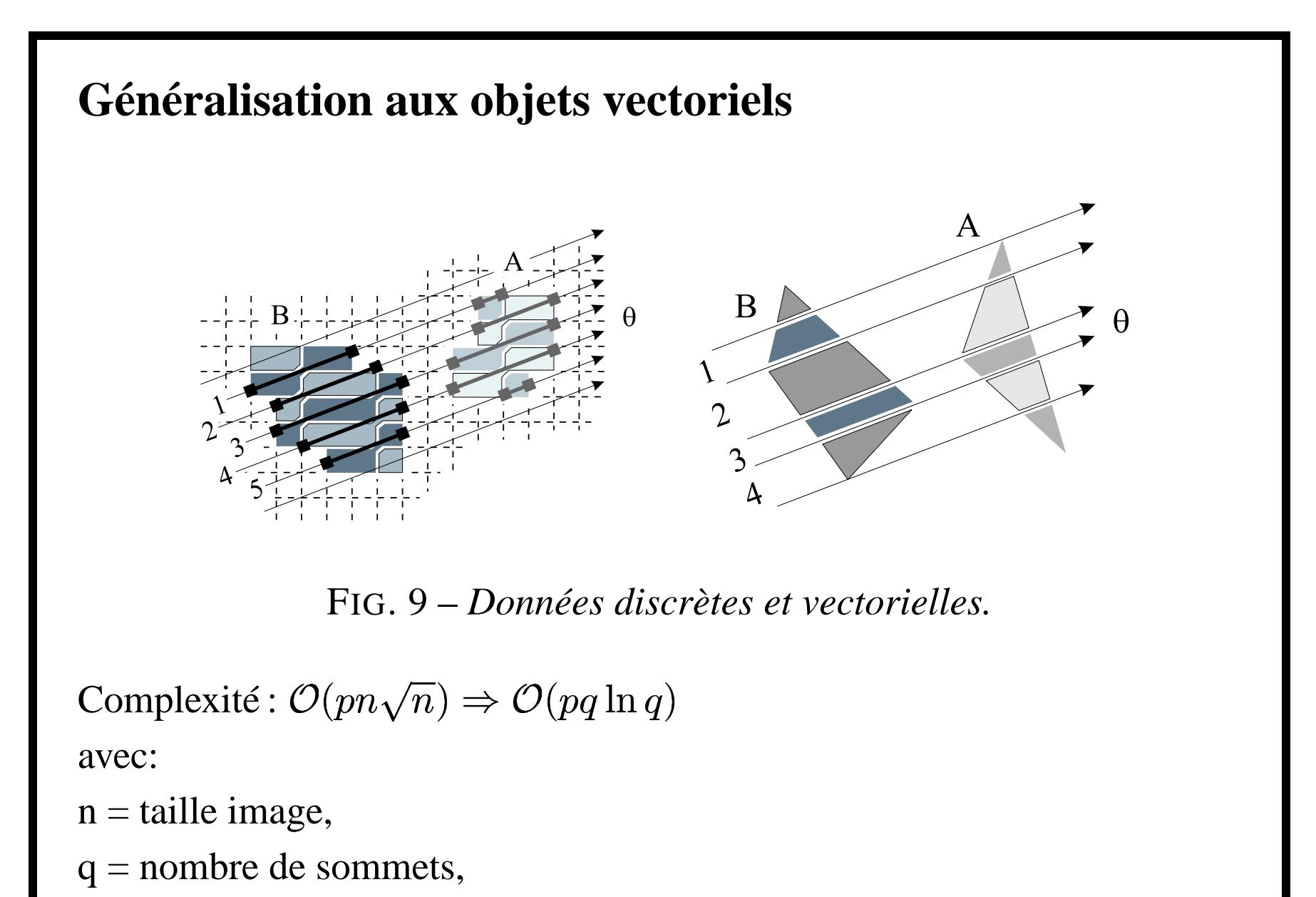

 $p =$  nombre de directions.

# **Propriétés géométriques des histogrammes Inverse : Experience**<br>**Inverse :** *F***<sub>s</sub><br>Inverse :** *F***<sub>s</sub> géométriques des histogrammes**<br> $F_r^{BA}$  peut être facilement déduit de  $F_r^{AB}$ , **Translation : quander Algentician entity of the Translation : quand**  $A$  **et**  $B$  **sont translatés,**  $F_r^A$

- 
- $F_r^{AB}$  ne varie pas,
- **Rotation :** quand une rotation est appliquée, l'histogramme est simplement décalé sur son axe des  $x$ ,
- **Echelle :** quand une dilatation est appliquée l'histogramme est étiré (les forces sont multipliées pas une valeur dépendant de  $r$  et du facteur d'échelle).

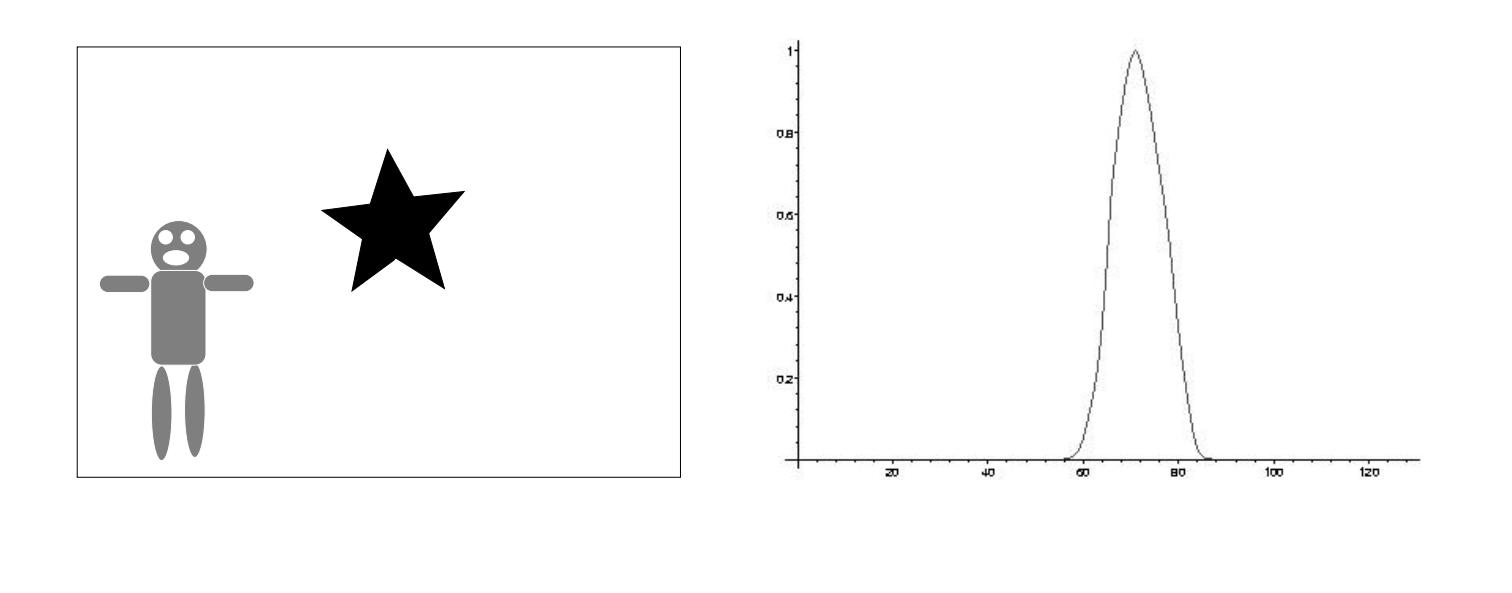

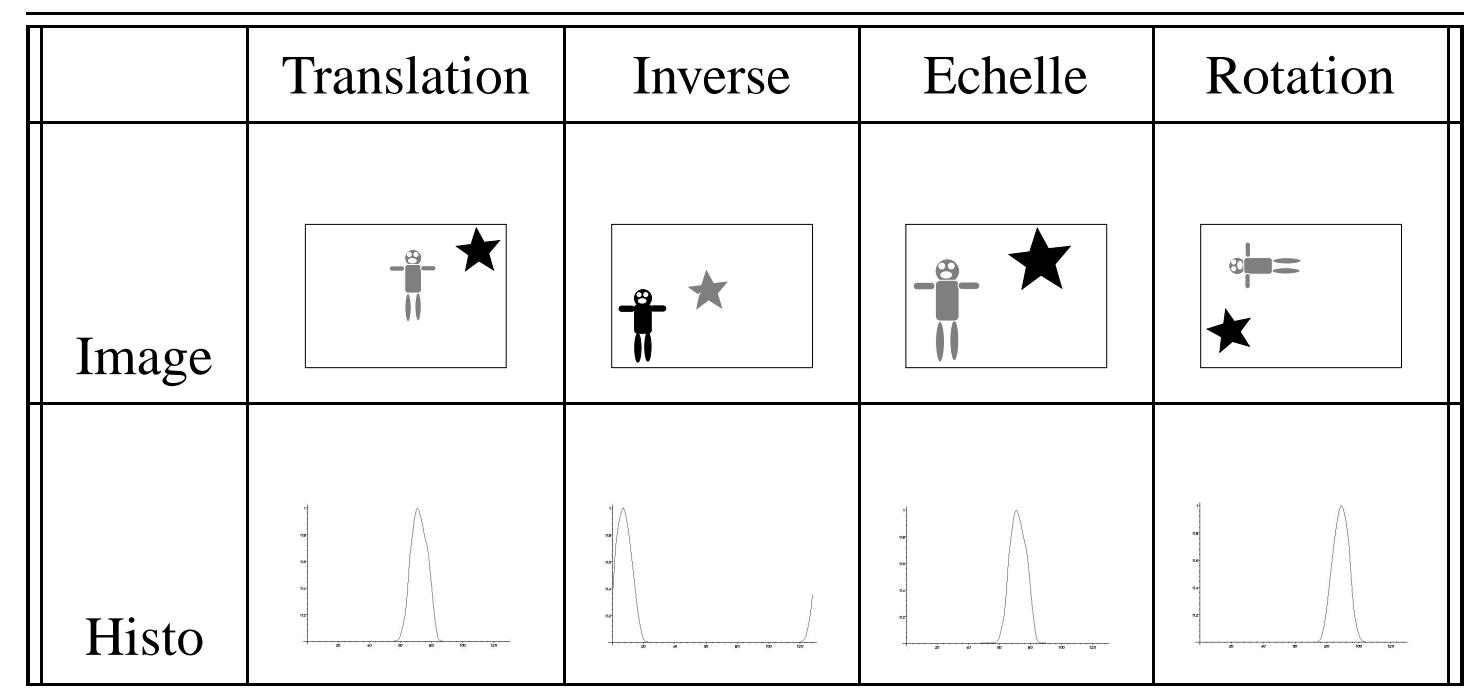

TAB. 1 - Effet des transformations géométriques sur l'histogramme.

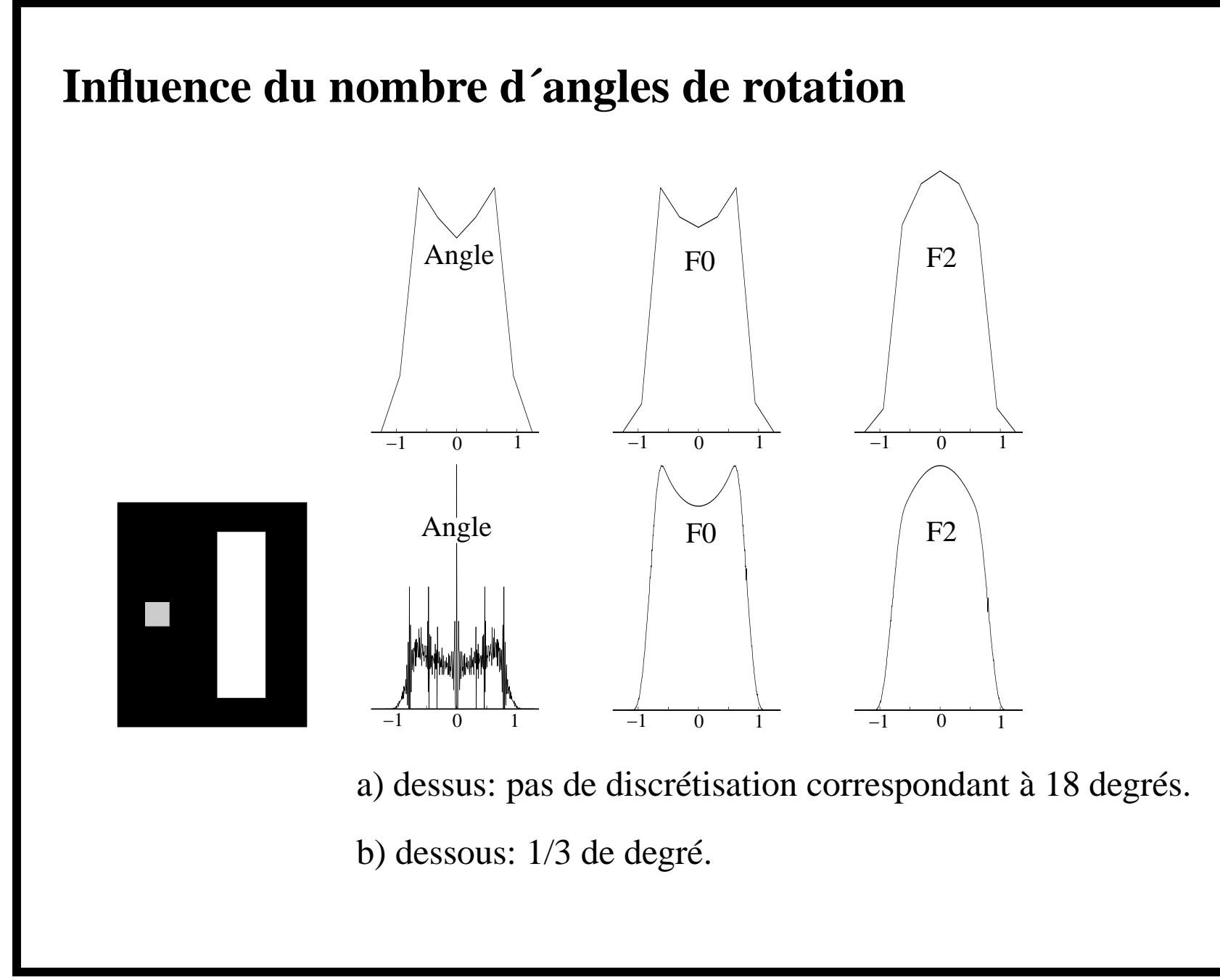

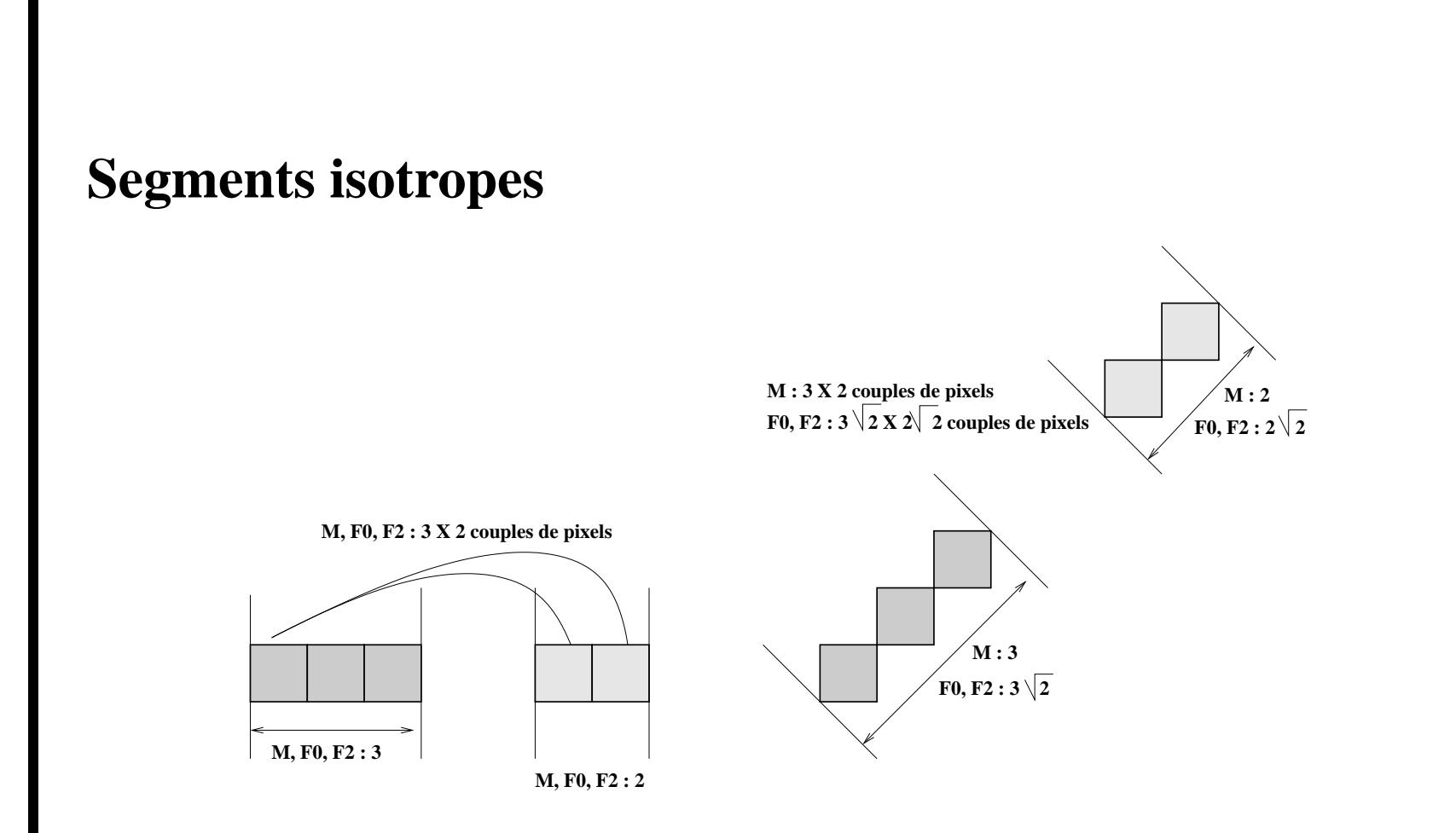

FIG. 10 – *Distance réelle en fonction de la direction.*

## **Interprétation de l´histogramme**

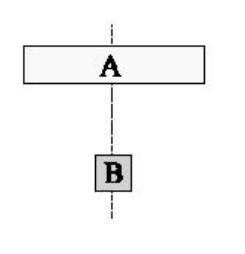

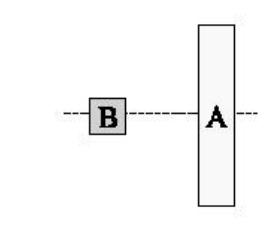

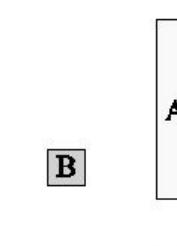

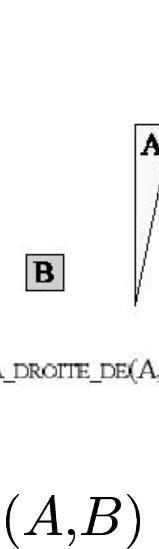

 $\begin{array}{c|c|c|c|c} \hline \textbf{A} & & \textbf{B} & \textbf{A} & \textbf{B} & \textbf{B$ 

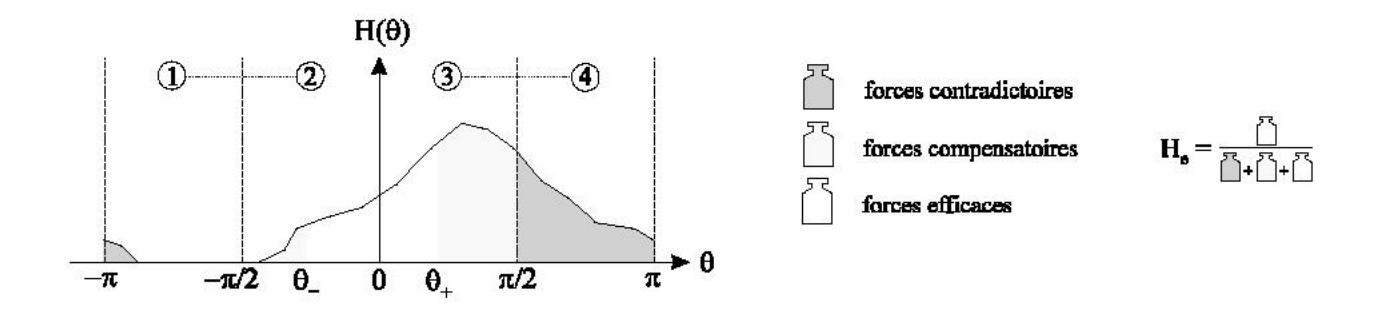

FIG. 12 – *Calcul des forces efficaces.*

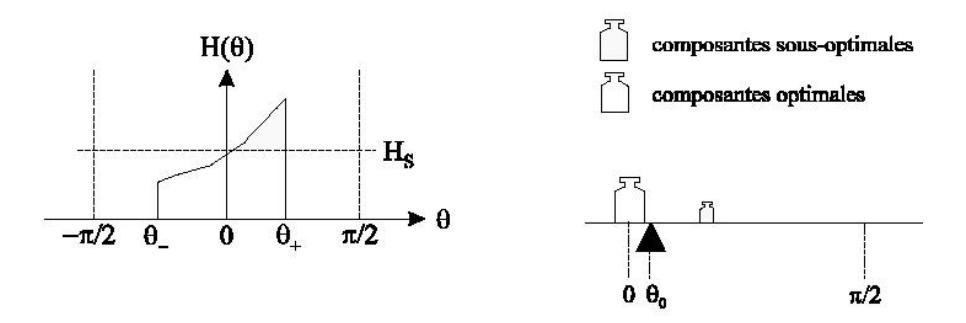

FIG. 13 – Composantes optimales et sous-optimales

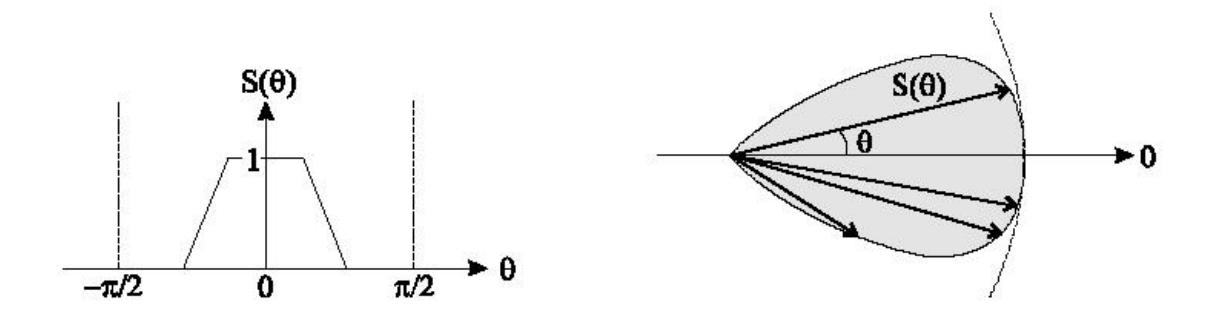

FIG. 14 – Sensibilité directionnelle  $\mu$ .

Calcul de la relation spatiale :  $R_0(A,B) = \mu(\theta_0) \times h_e$ 

## **Etude comparative**

- $\textbf{K}:$  moyenne d'angles  $\rightarrow$  agrégation (prototype trapézoïdal)
- $-$  **M** : histogramme d'angles  $\rightarrow$  compatibilité (prototype sinusoïdal)
- **F0** : aucune influence de la distance (H1)
- **F2** : intégration de la distance (H2)

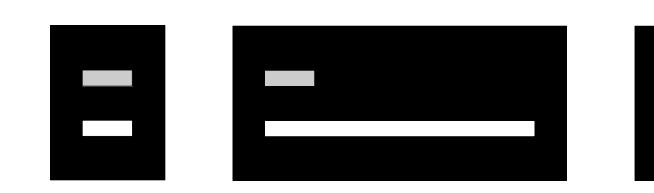

 $\mathcal{L}^{\text{max}}$ 

1 2 3 **K M F0 F2 K M F0 F2 K M F0 F2 Droite**  $\begin{bmatrix} 10 & 12 & 0 \\ 0 & 12 & 0 \\ 0 & 0 & 0 \end{bmatrix}$  **60 71**  $\begin{bmatrix} 54 & 21 & 89 & 93 & 72 & 22 \\ 0 & 0 & 0 & 0 & 0 \\ 0 & 0 & 0 & 0 & 0 \end{bmatrix}$ **Gauche** | 10 | 12 | 0 | 0 | 2 | 12 | 0 | 0 | 1 | 12 | 0 | 0 **Dessus** 0 0 0 0 0 0 0 0 0 0 0 0 **Dessous 88 88 100 100** 38 29 **76 99** 10 8 55 99

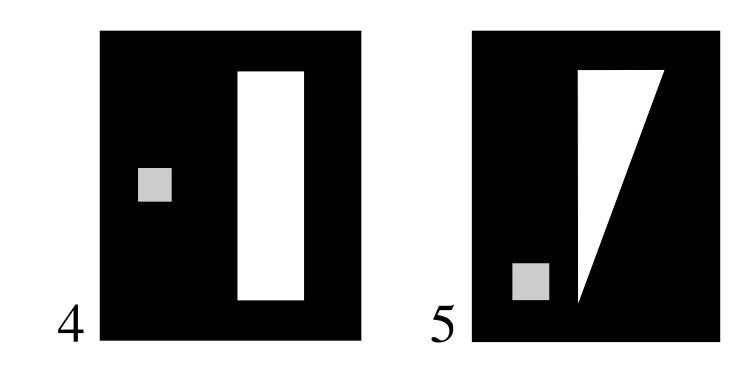

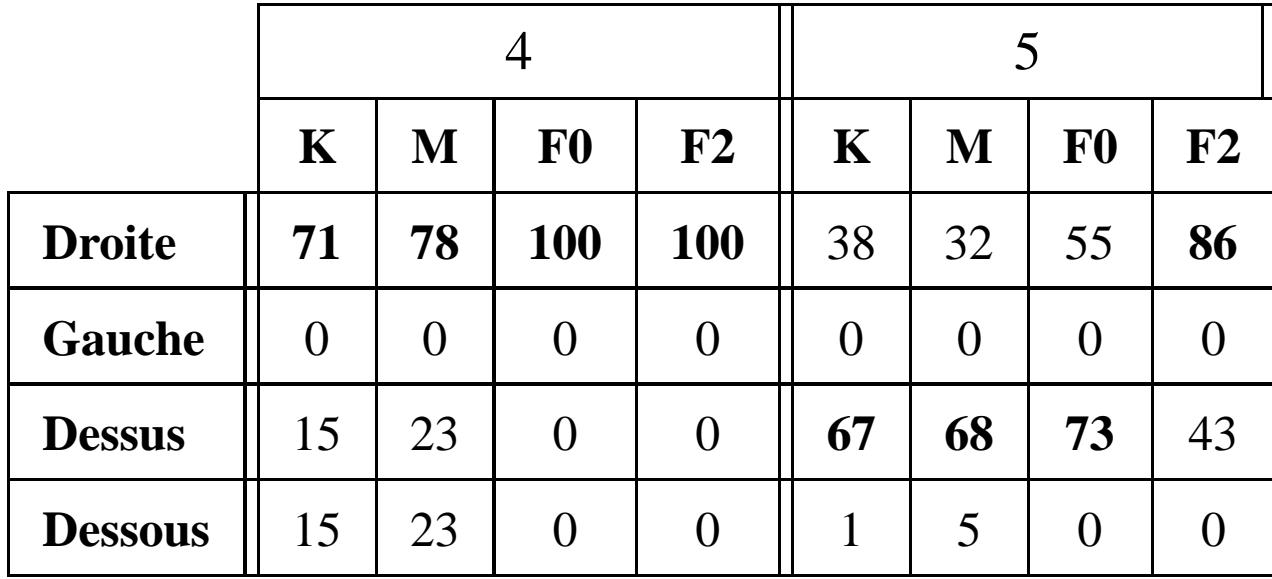

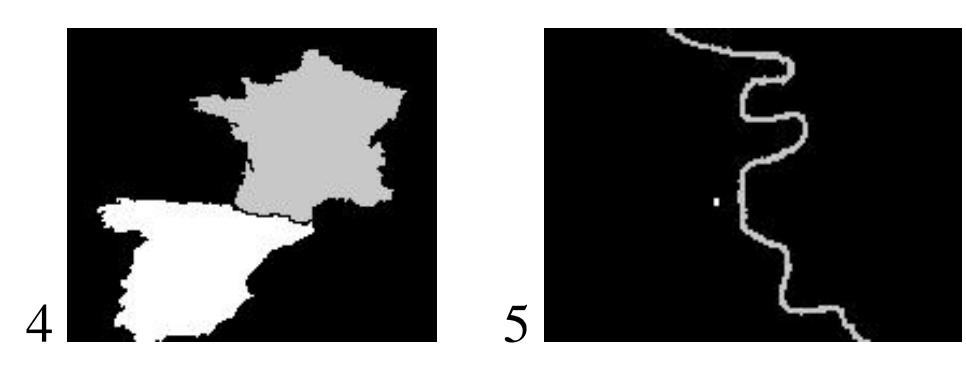

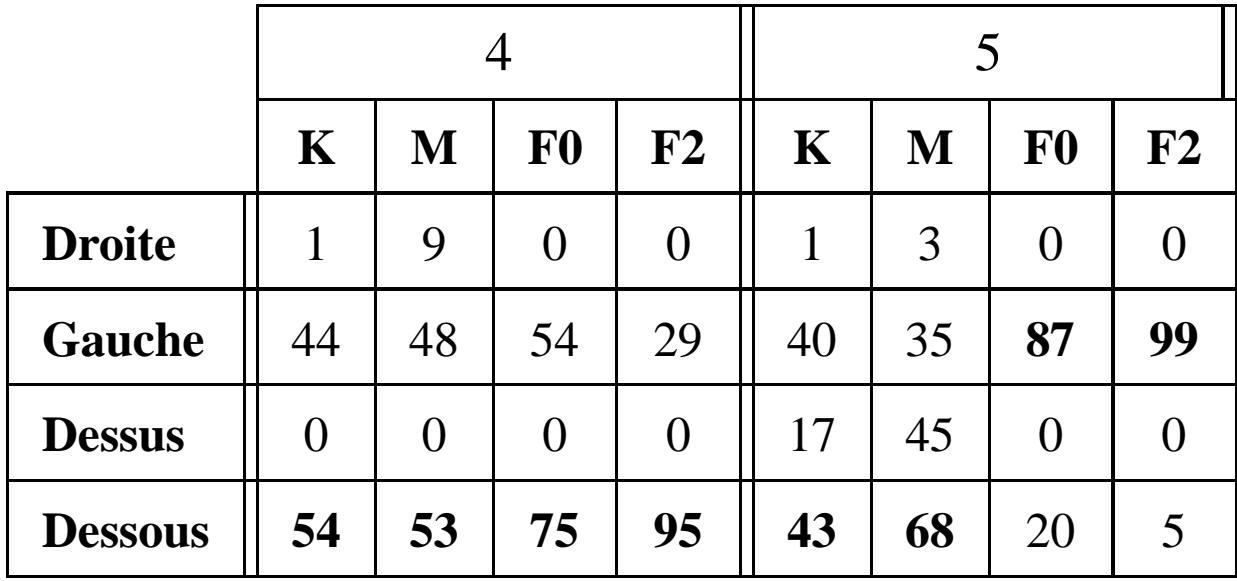

## **Description linguistique de la position relative**

Evaluations successives de la position d'un objet qui se déplace par rappor<sup>t</sup> à un autre (référent).

Utilisation de quantificateur linguistique  $\rightarrow$  Evaluation plus fine de la position spatiale.

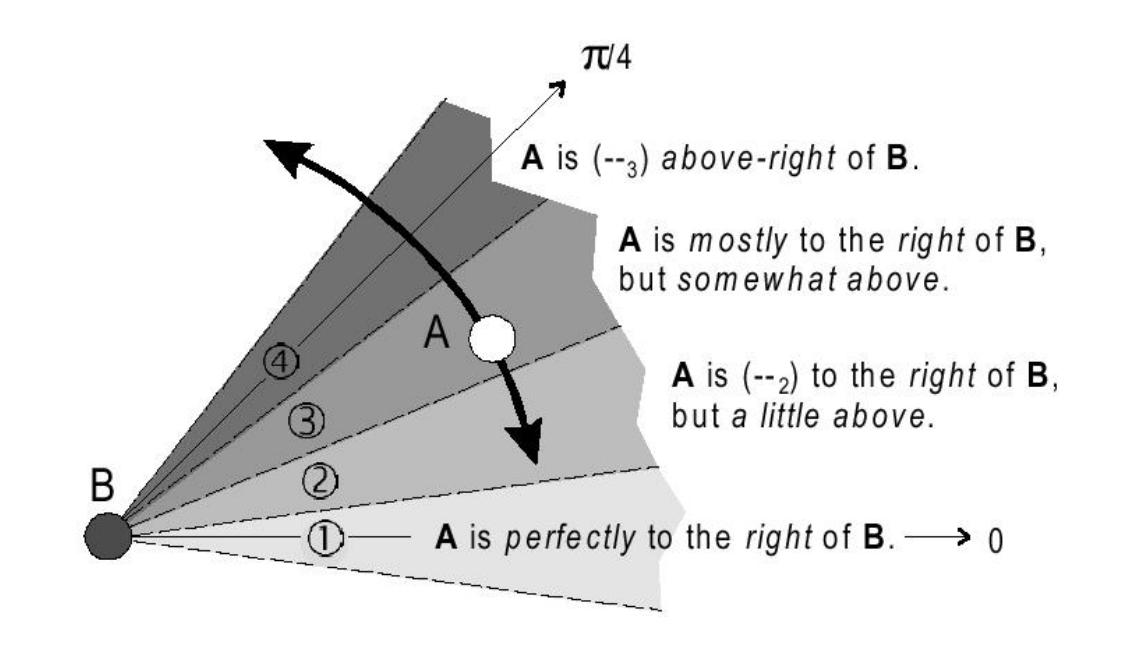

## **Notion de F-signature**

Objet A considéré avec lui-même  $\Rightarrow$  calcul de  $H_A$  ( $F^{AA}$ )

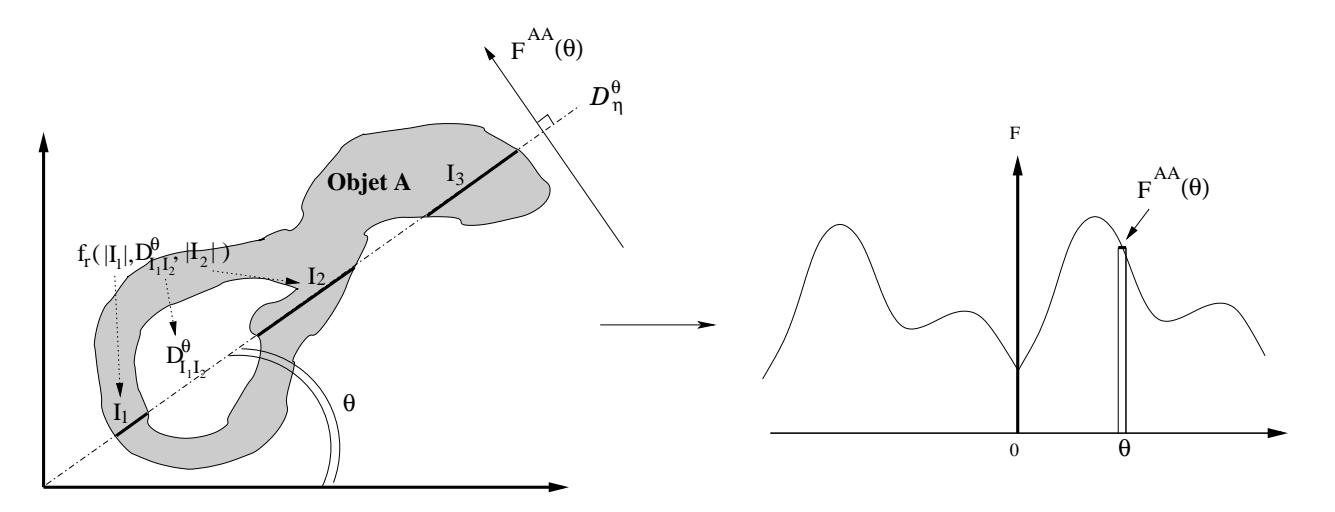

Les propriétés géométriques (rotation, translation et échelle) sont vérifiées pour les  $F$ -signatures.

## **Application**

**Données:** dessins de crânes (3<sup>ème</sup> siècle, nécropole, Haute-Nubie)

**Objectif :** classer les régions en 2 classes décomposées en 4 catégories.

Sinus  $\Rightarrow$  haricot, foliace, pyramidal ou éventail

Orbites  $\Rightarrow$  rectangulaire, elliptique, trapézoïdale ou ronde.

**Contraintes:** les orbites vont par paires mais il <sup>n</sup>'existe aucune loi qui régisse l'ordre des sinus. **Rapport de similarité** entre deux histogrammes  $H_1$  and B<br>**Rapport de similarité** entre deux histogrammes  $H_1$  and B ronde.<br>
siste aucune<br>
and  $H_2$ <br>  $\bar{H}_2(\theta + \alpha)$ de.<br>  $\frac{\partial}{\partial t}$ <br>  $\frac{1}{(\theta + \alpha)}$ <br>  $\frac{1}{(\theta + \alpha)}$ 

ort de similarité entre deux histograms 
$$
H_1
$$
 and  $H_2$ 

\n
$$
SR(H_1, H_2) = 100 \times \max_{\alpha} \left\{ \frac{\sum_{\theta} \min\left(\bar{H}_1(\theta), \bar{H}_2(\theta + \alpha)\right)}{\sum_{\theta} \max\left(\bar{H}_1(\theta), \bar{H}_2(\theta + \alpha)\right)} \right\}
$$

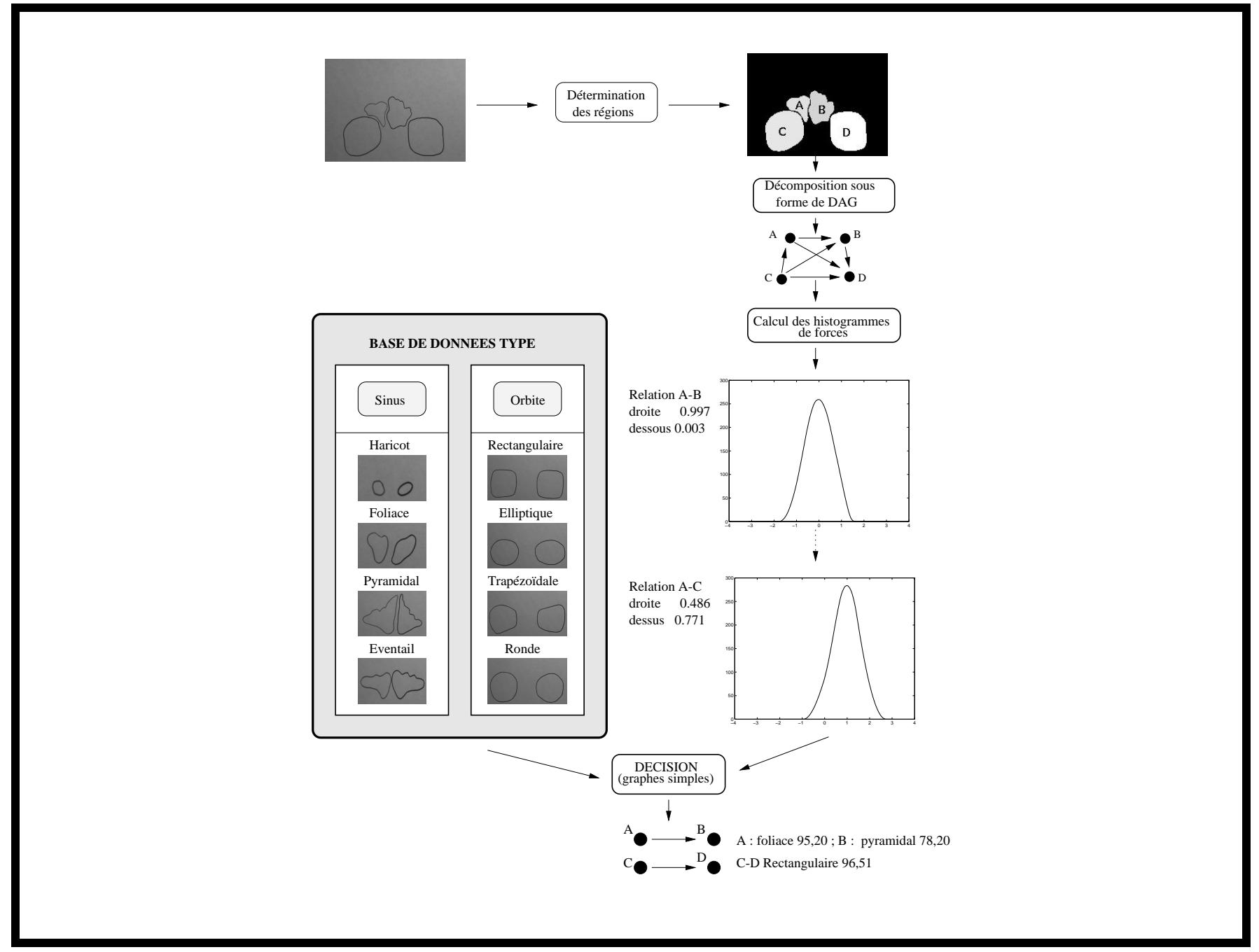

## **Exemple 1**

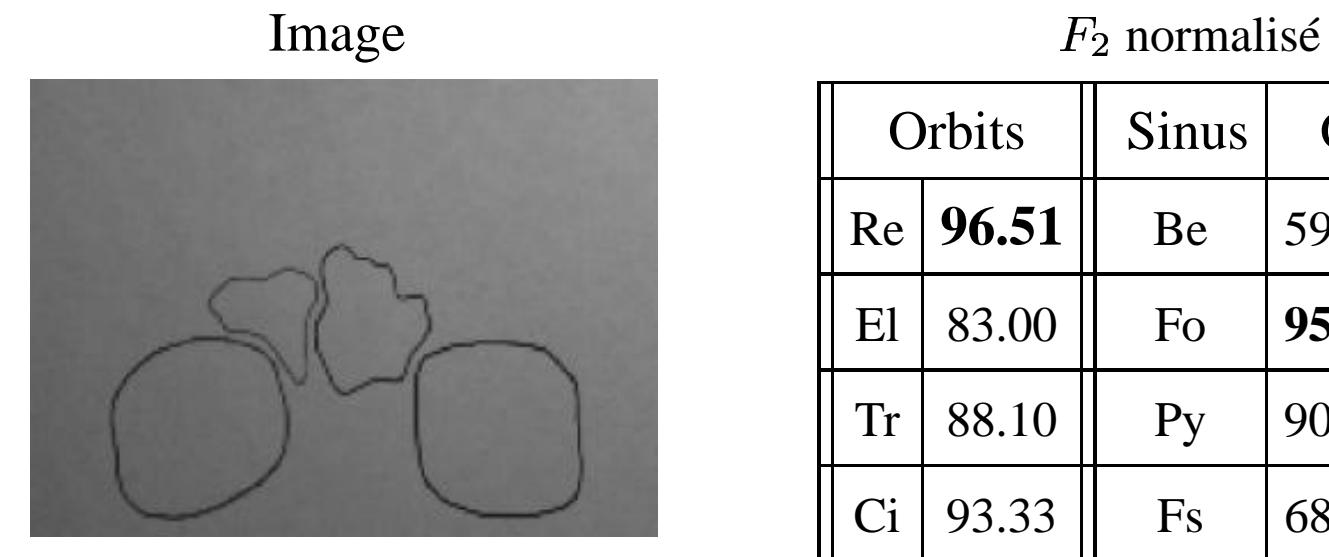

## Descripteurs de Fourier **Opinion** (en %)

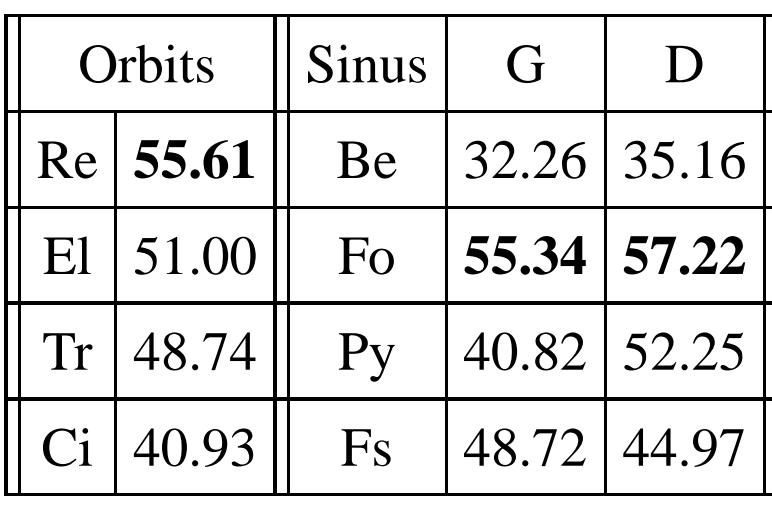

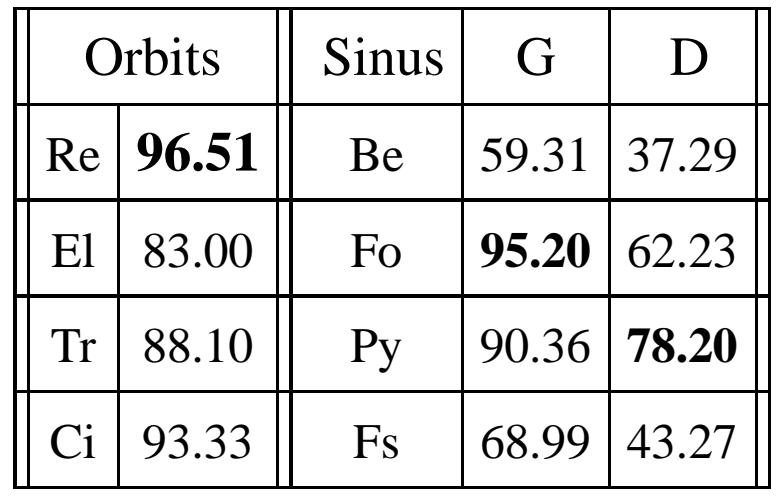

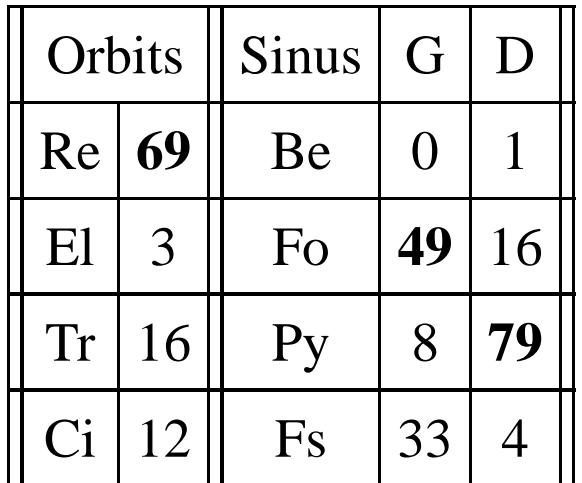

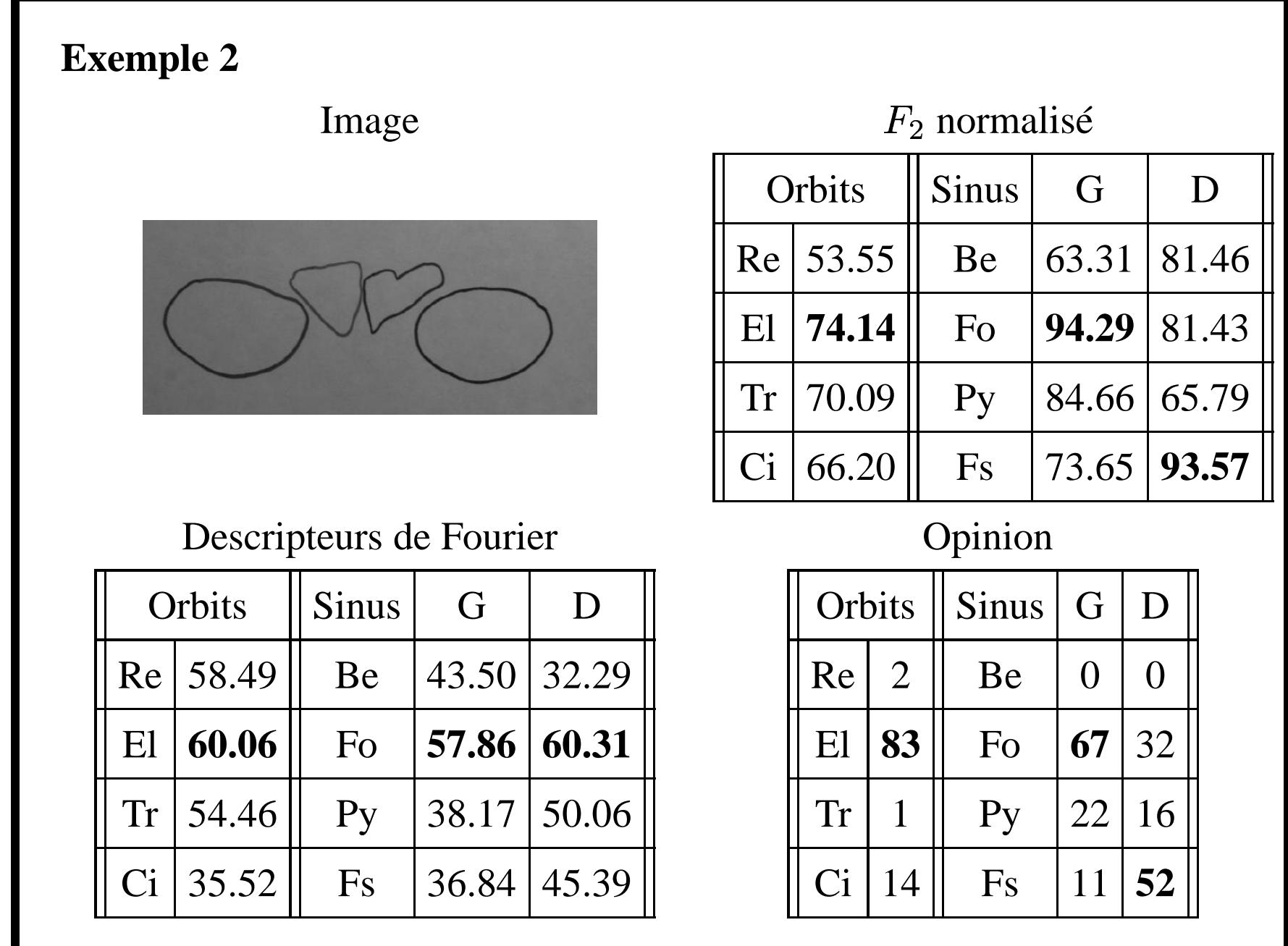

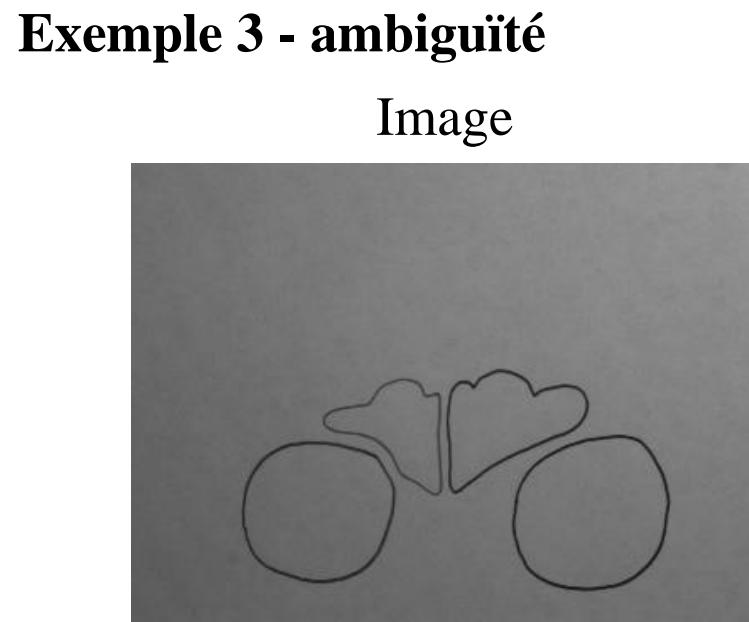

## Descripteurs de Fourier Changes opinion

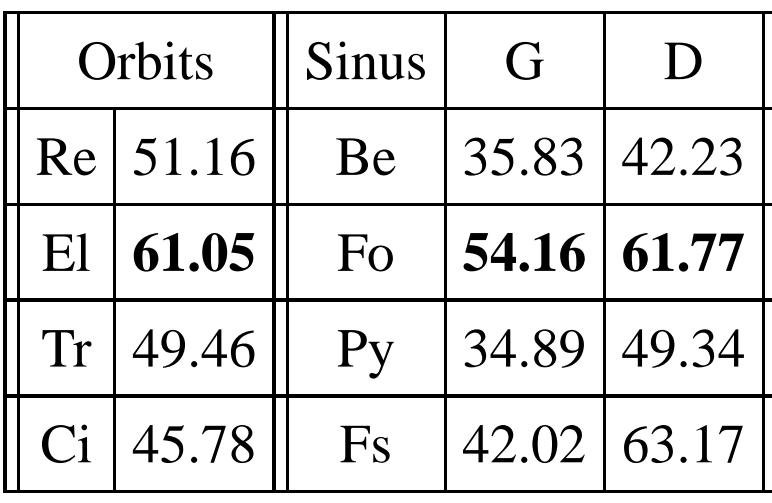

#### $F_2$  normalisé

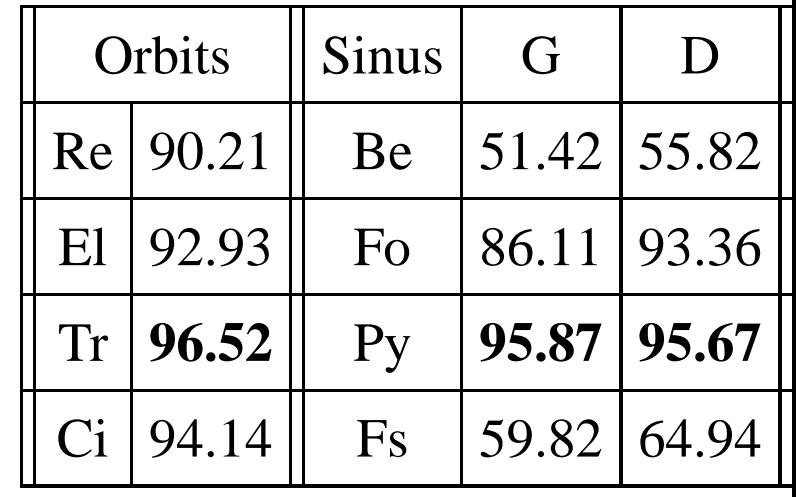

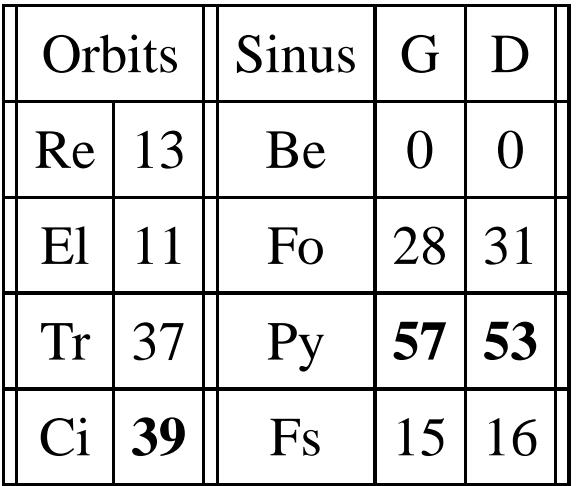

## **Extension aux objets photométriques et en couleur**

**– Transformations géométriques**

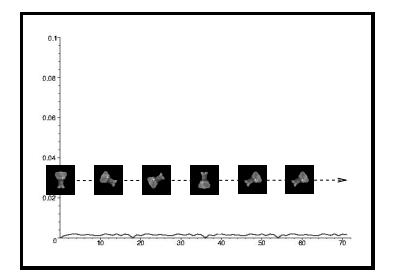

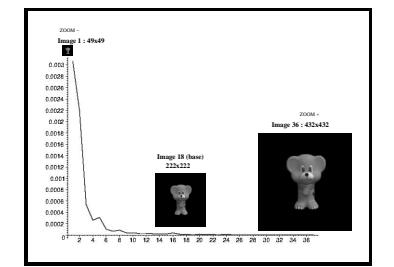

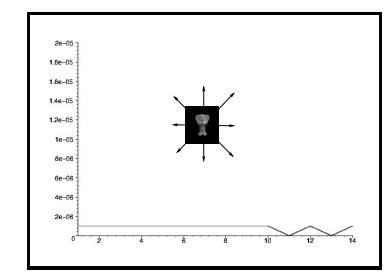

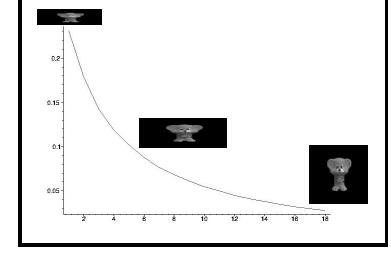

**– Occultations**

*Rotation Echelle Translation Déformation*

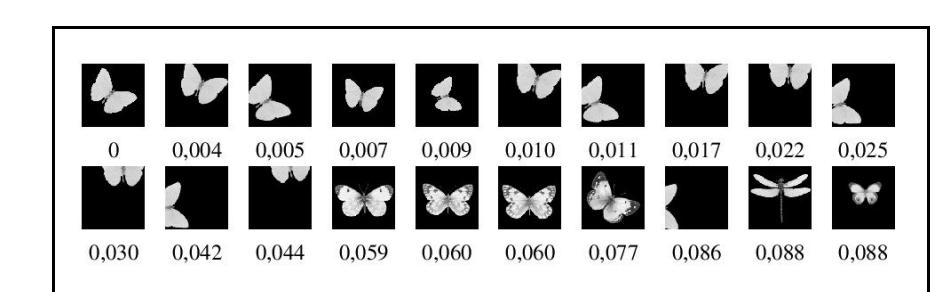

#### **– Couleur**

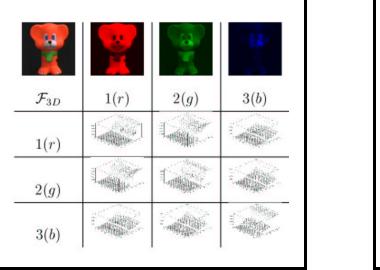

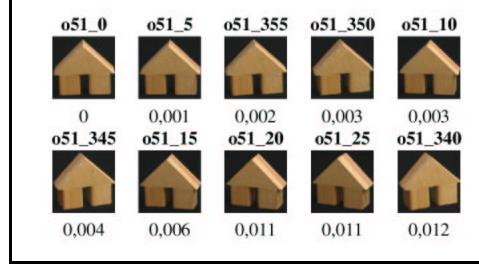

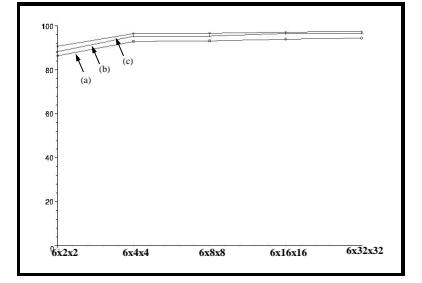

#### **Recherche d´images par le contenu à partir d´un graphe relationnel**

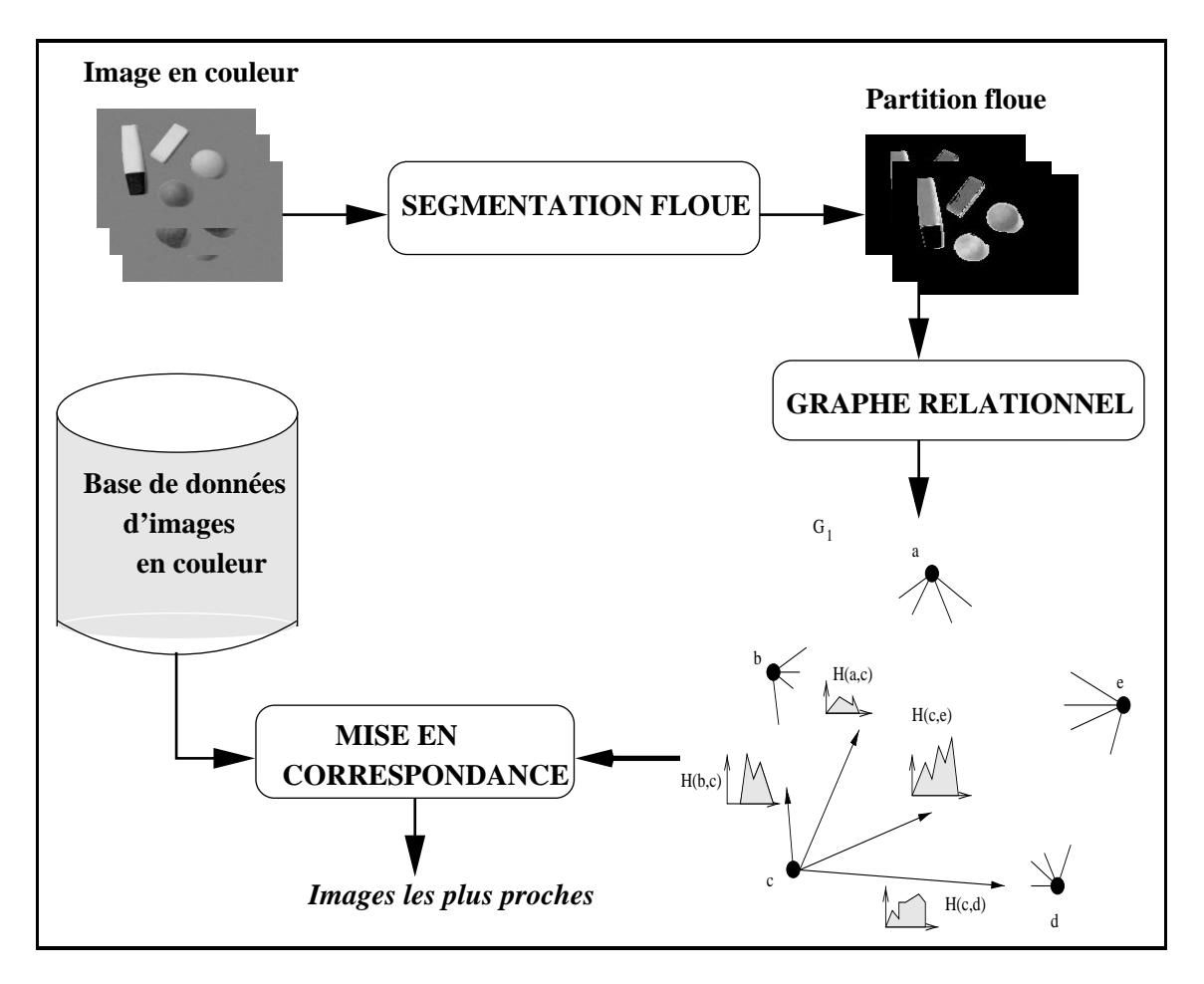

FIG. 15 – *Description générale de la méthode.*

## **Segmentation floue d´image**

Définition d'une partition floue  $\Rightarrow$  prendre en compte les points situés dans des zones communes (chevauchement des classes).

**Méthode classique :** algorithme des c-moyennes floues (Bezdek) **Problème :** bruit, temps de calcul, pixels à égale distance des classes

**Segmentation possibiliste :** limite le bruit, très rapide (Khrisnapuram) **Problème :** seuils, convergence vers une classe identique

 $\Rightarrow$  Extension de la méthode.

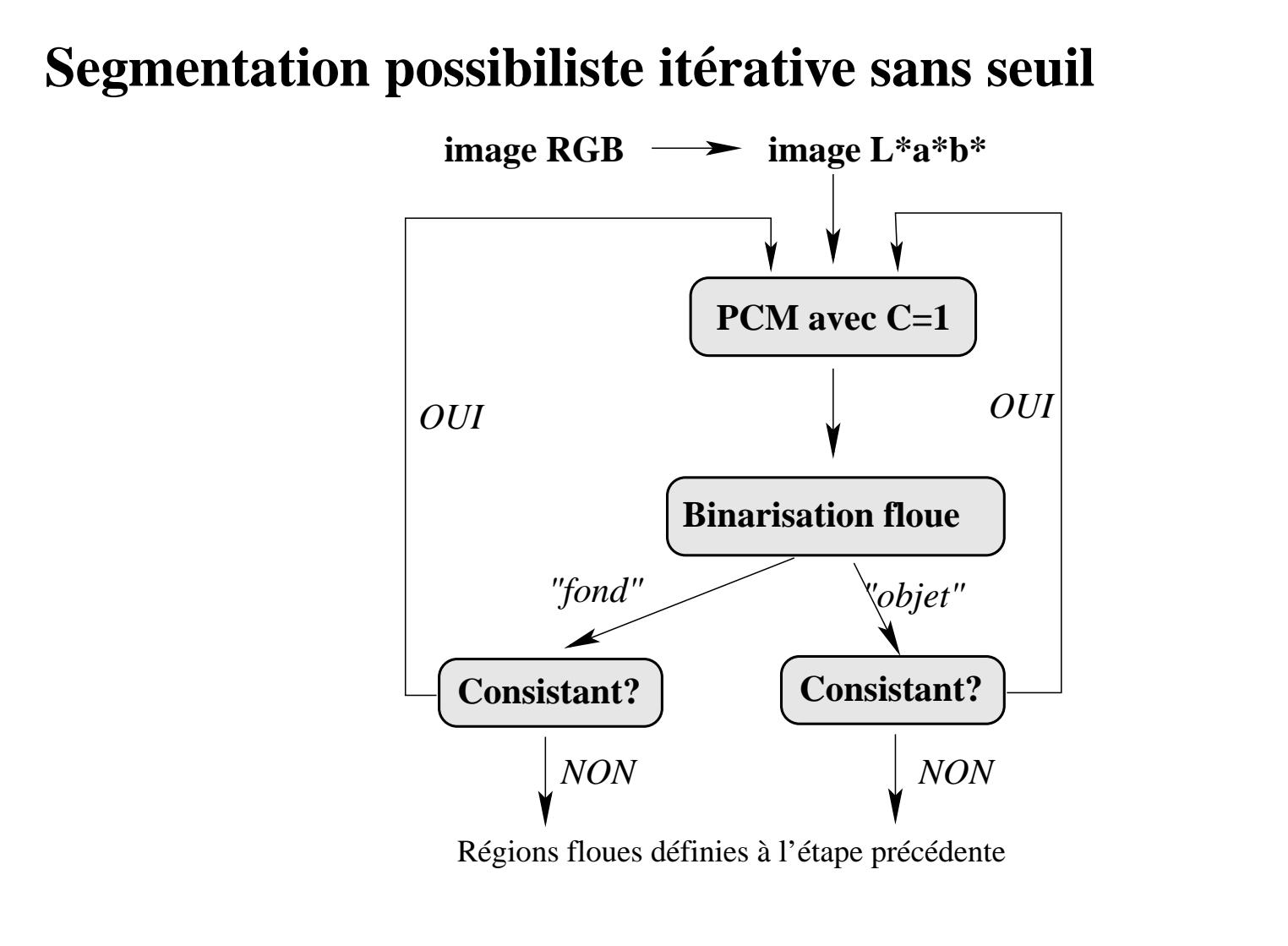

FIG. 16 – *Définition d´un algorithme de segmentation floue récursif*

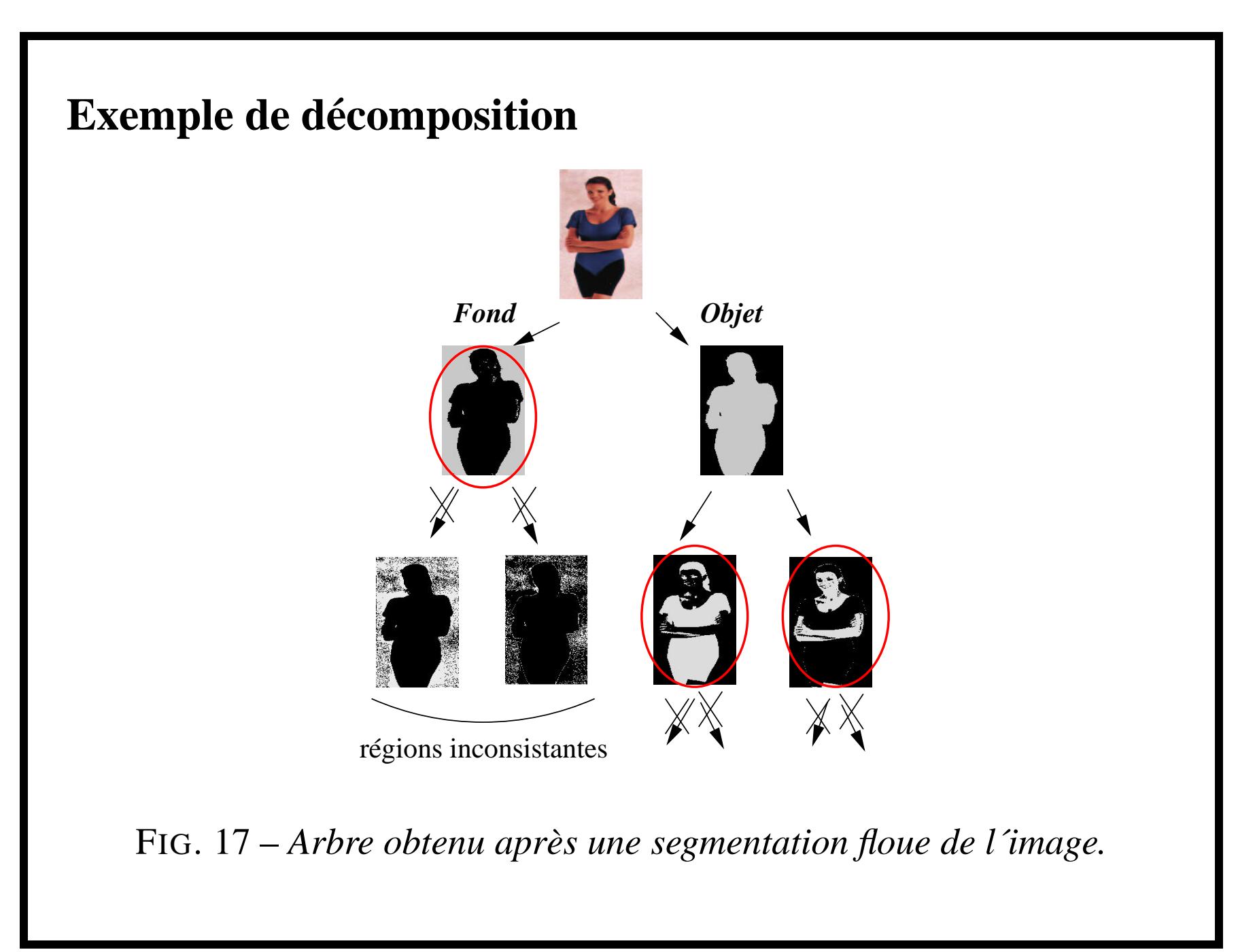

## **Construction d´un graphe relationnel**

Les régions sont assimilées à leur barycentre. Un histogramme de forces est calculé entre chaque couple de régions. On calcul ensuite des K-formules suivant une direction donnée :

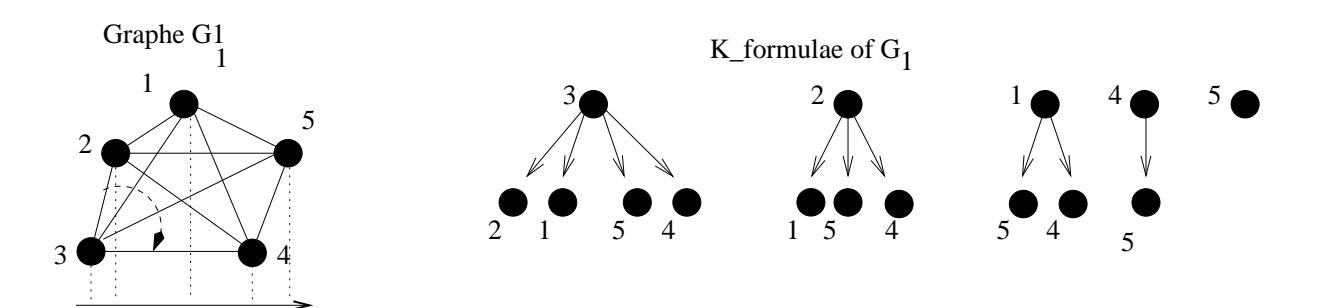

FIG. 18 – *Construction des k-formules par projection.*

Pour une direction  $\Rightarrow$  complexité en  $\mathcal{O}(n^2\ln n)$  pour n sommets.

```
Match(G_1, G_2)Entrée: Deux Graphes.
Sortie: Rapport de similarité.
      Segmentation floue
      Localisation des régions et construction du graphe
      Histogramme de forces de G_1 et G_2Définition des k-formules de G_1 (quicksort)
      Similarity = 0Pour chaque direction \theta Faire
      {
             Calcul des k-formules G_2 (quicksort)
            \lambda \Leftarrow Appariement k-formules de G_1 et G_2Similarity \Leftarrow max(Similarity,\lambda)
      }
```
{

#### **Exemple scène**

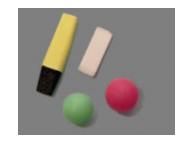

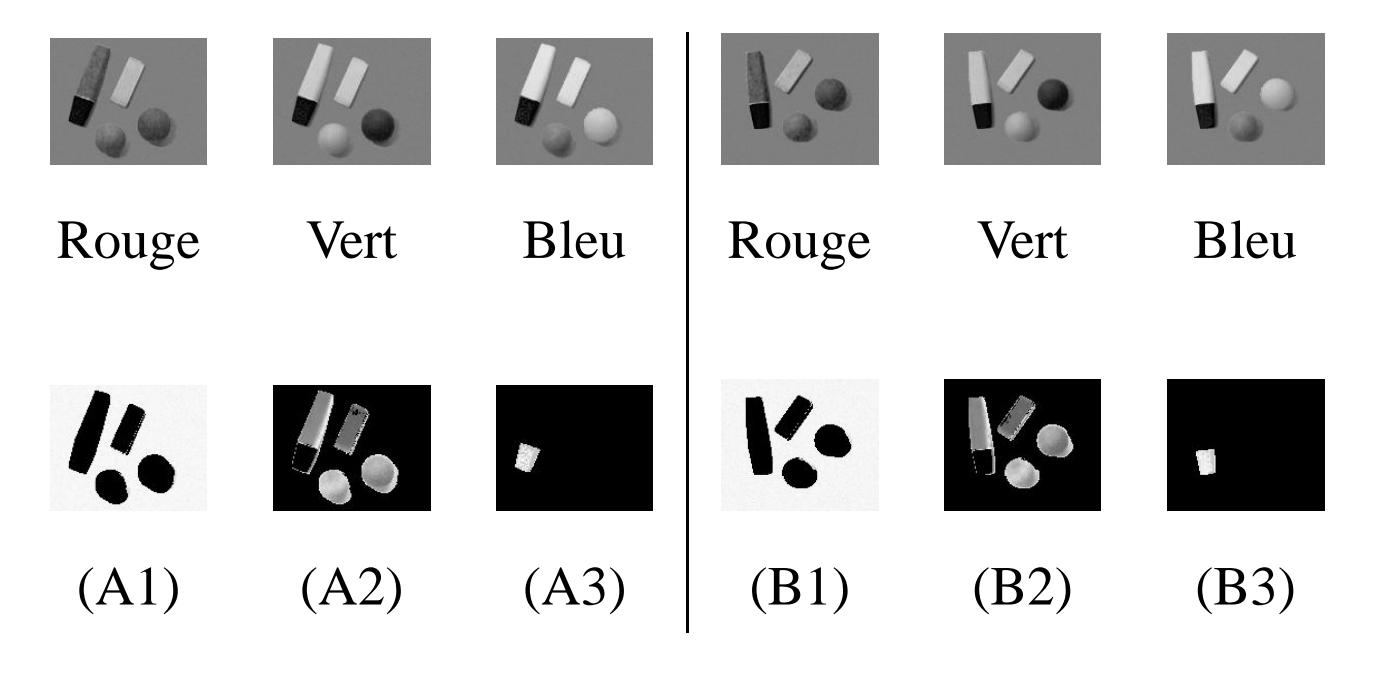

FIG. 19 – Scènes comparées.

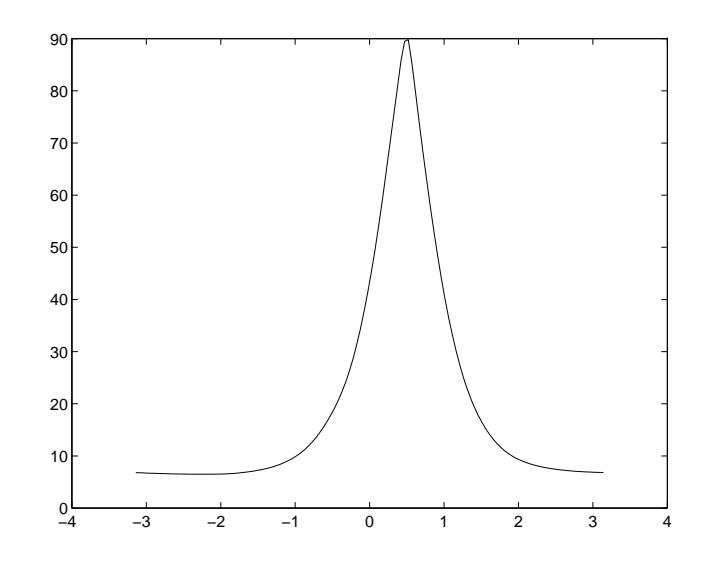

FIG. 20 – *Variation du rappor<sup>t</sup> de similarité*

**Score** : 95,52% **Décalage** : 28,13 degrés.

## **Application à la recherche d'image par le contenu**

**Données:** environ 1000 images

#### – **Méthodes:**

M1 : histogramme de couleur <sup>+</sup> calcul de similarité

M2 : approche fondée sur le graphe relationnel

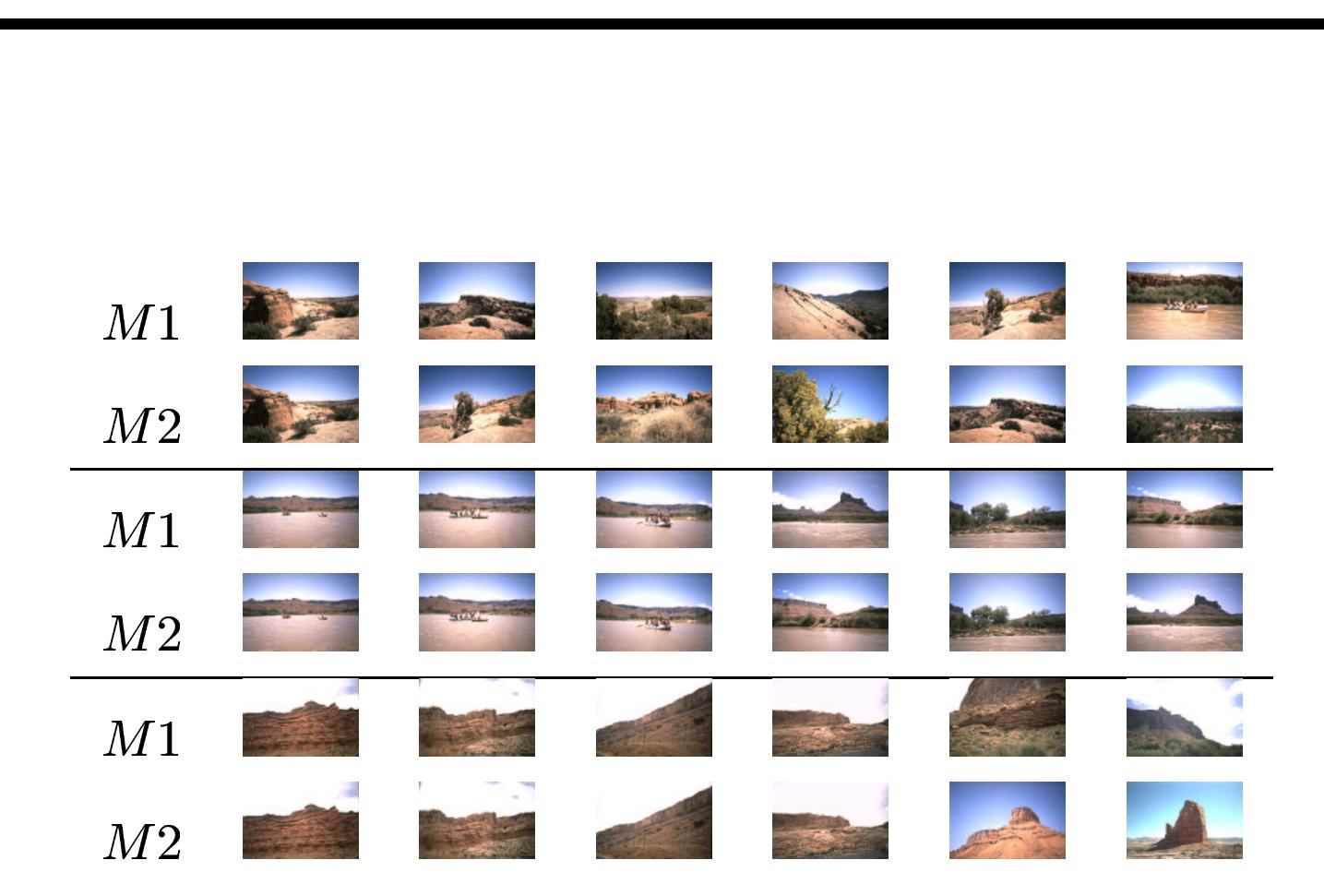

FIG. 21 – *Tests sur des images de paysages.*

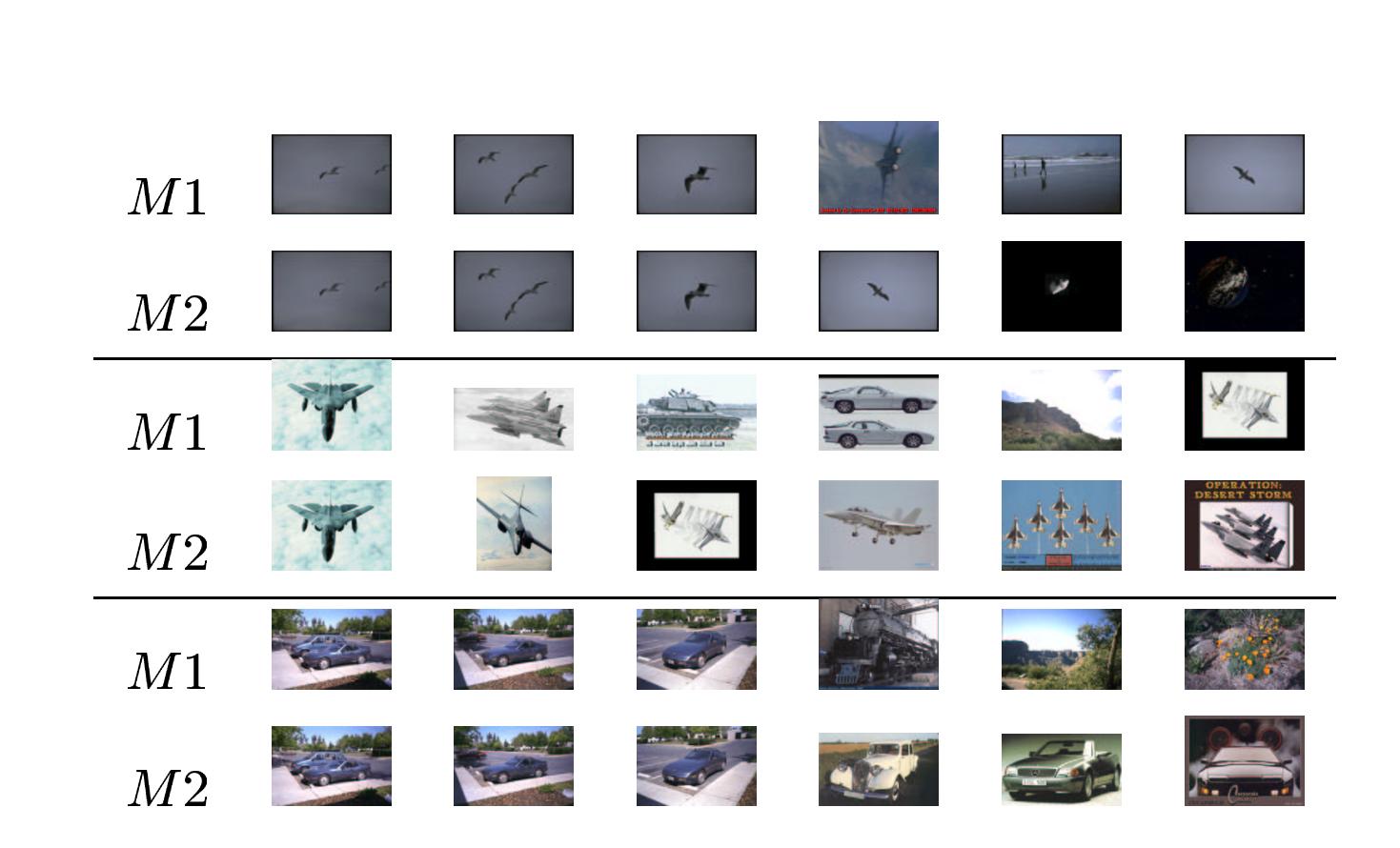

FIG. 22 – Tests sur des images d'objets.

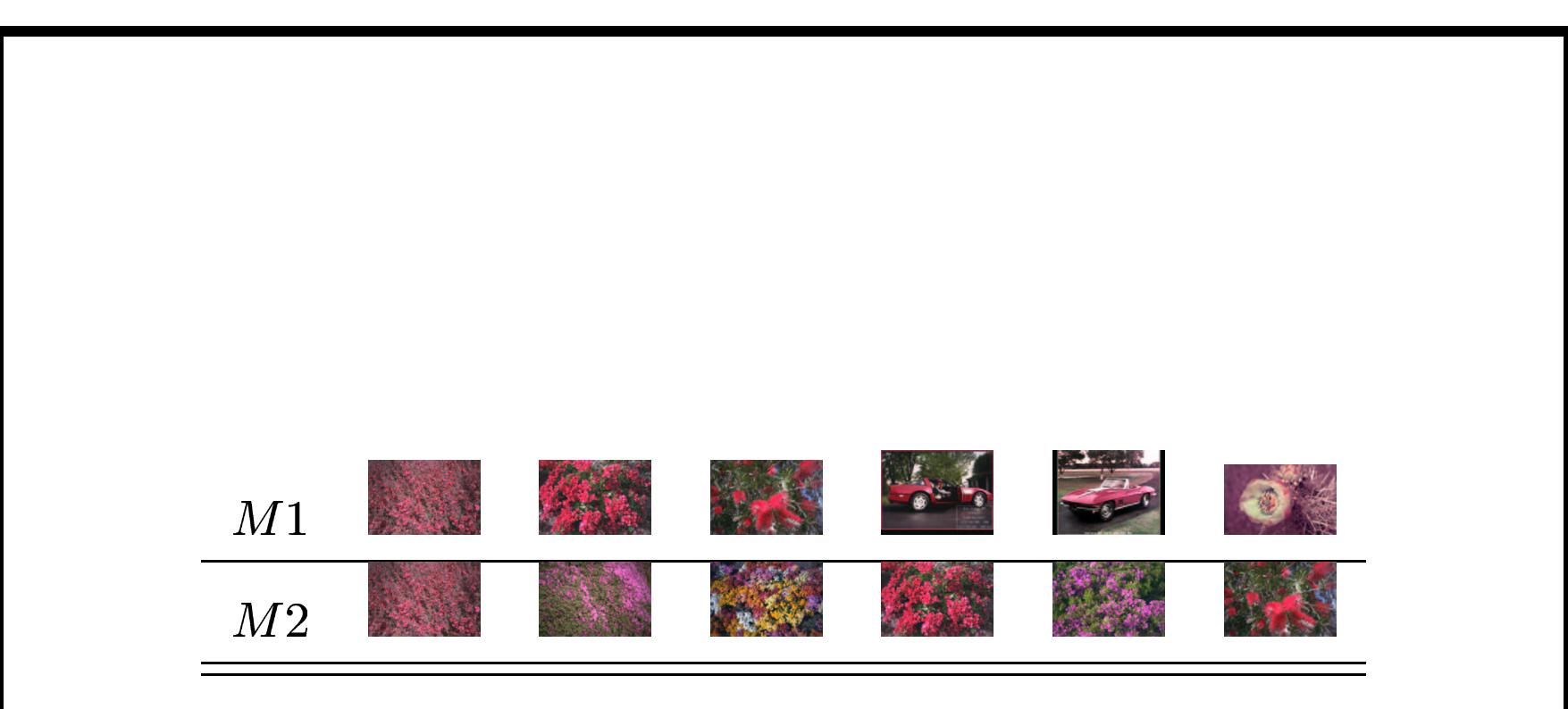

FIG. 23 - Tests sur une image de texture.

## **Perspectives**

#### **Extension à d'autres relations spatiales**

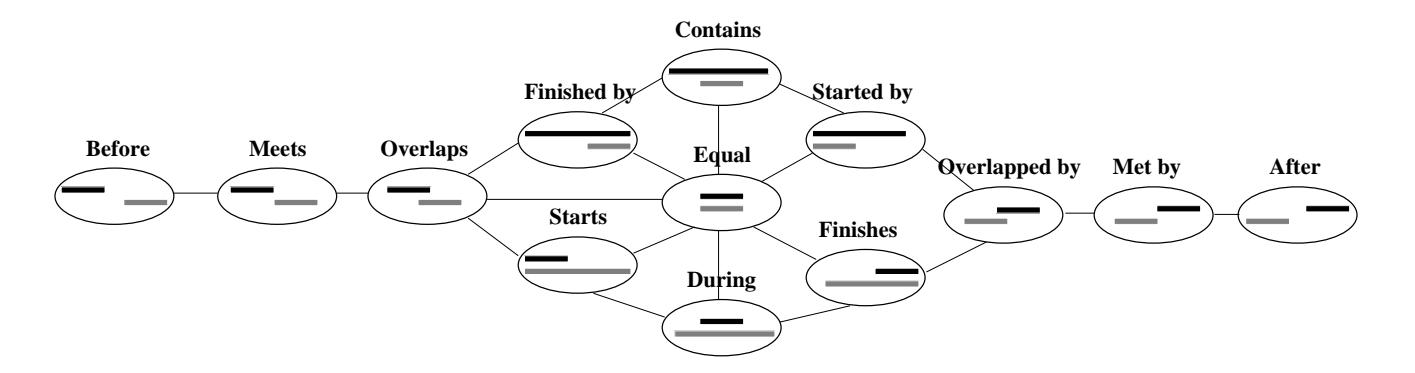

FIG. 24 – *Graphe de Allen.*

 $\Rightarrow$  Parcours identique pour la construction de l'histogramme,

 $\Rightarrow$  Définition d'une hiérarchie des régions au sens de l'inclusion.

#### **Agrégation multicritères**

Contexte : quantité importante de symboles à reconnaître Problème : passage à l'échelle des descripteurs classiques de RF Idée : prendre en compte les interactions pendant l'agrégation

Principe:

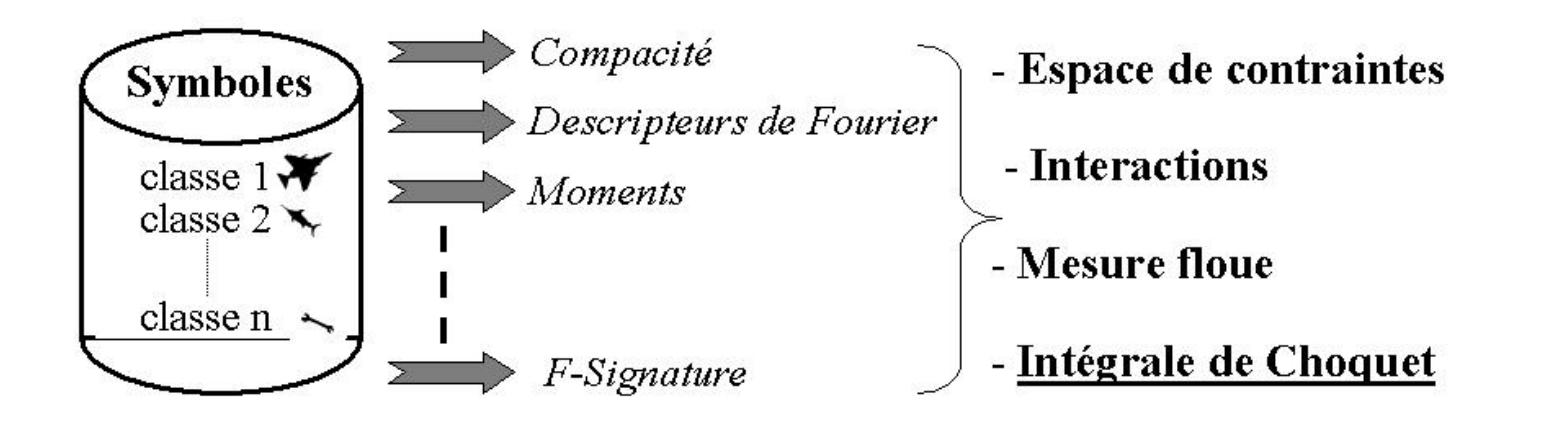